# **Virtualization in the Cloud: Featuring Xen and XCP**

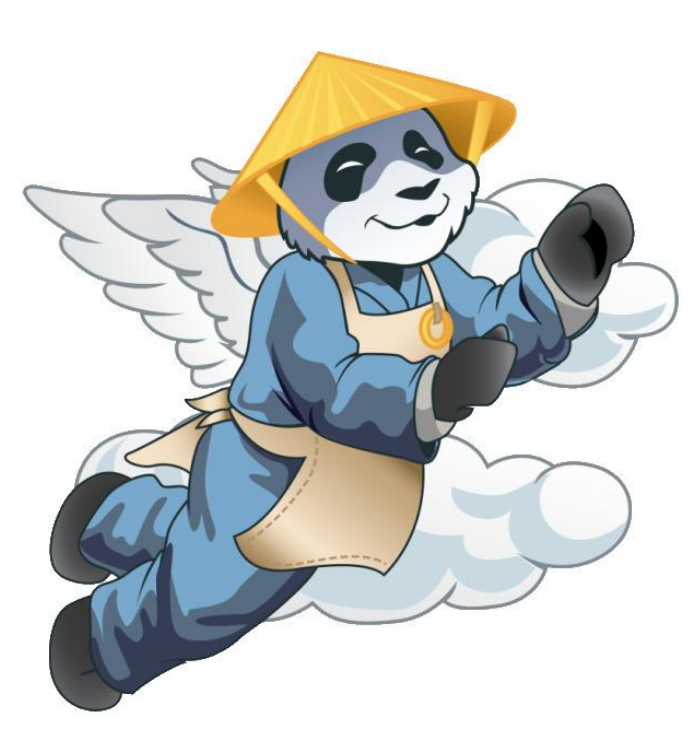

**Lars Kurth**

Xen Community Manager lars.kurth@xen.org

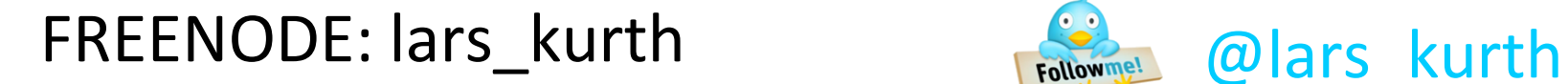

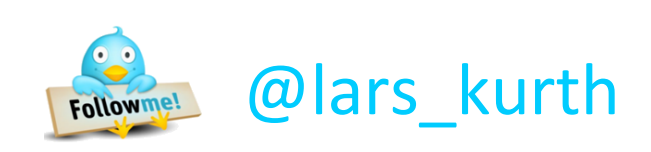

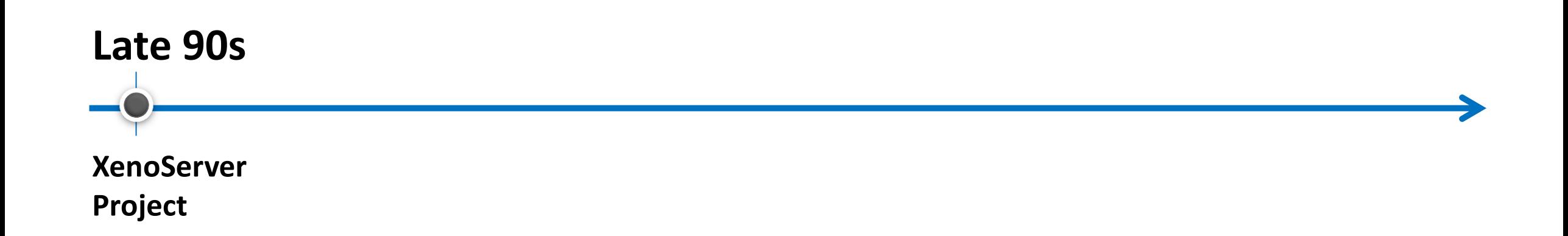

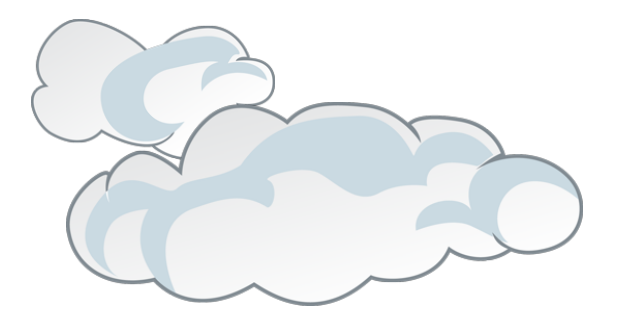

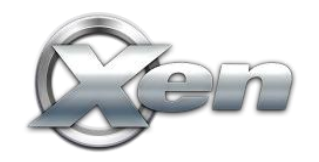

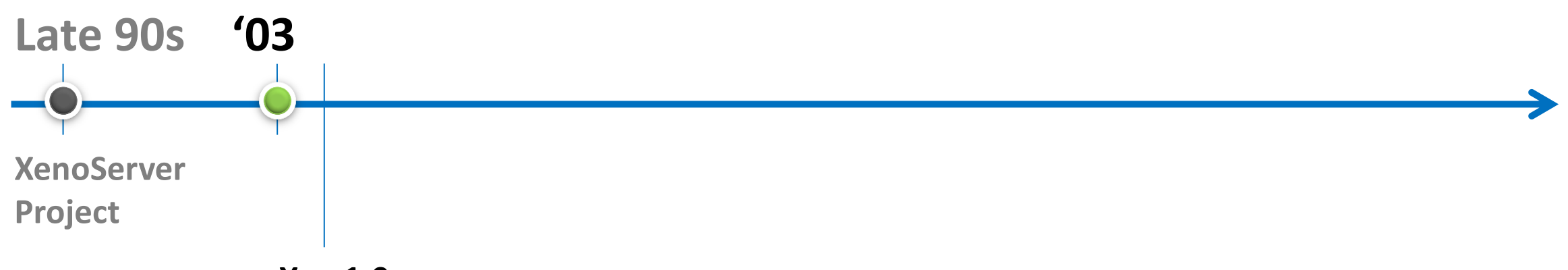

**Xen 1.0**

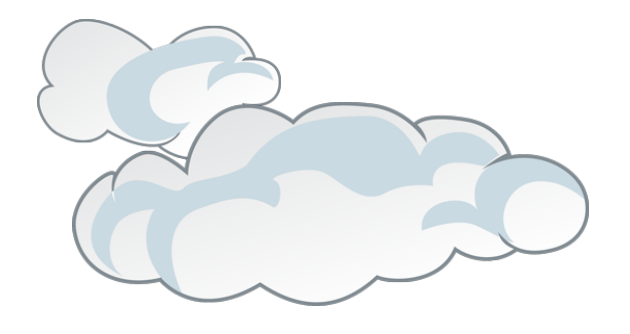

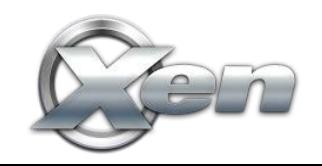

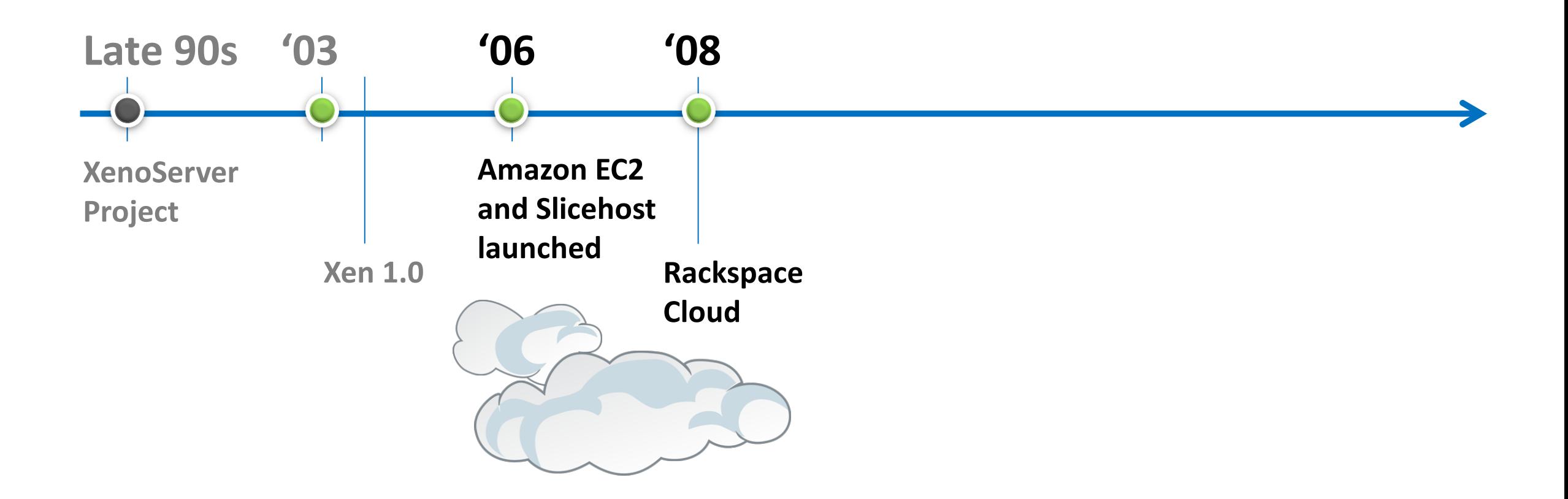

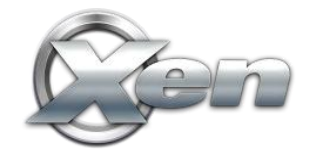

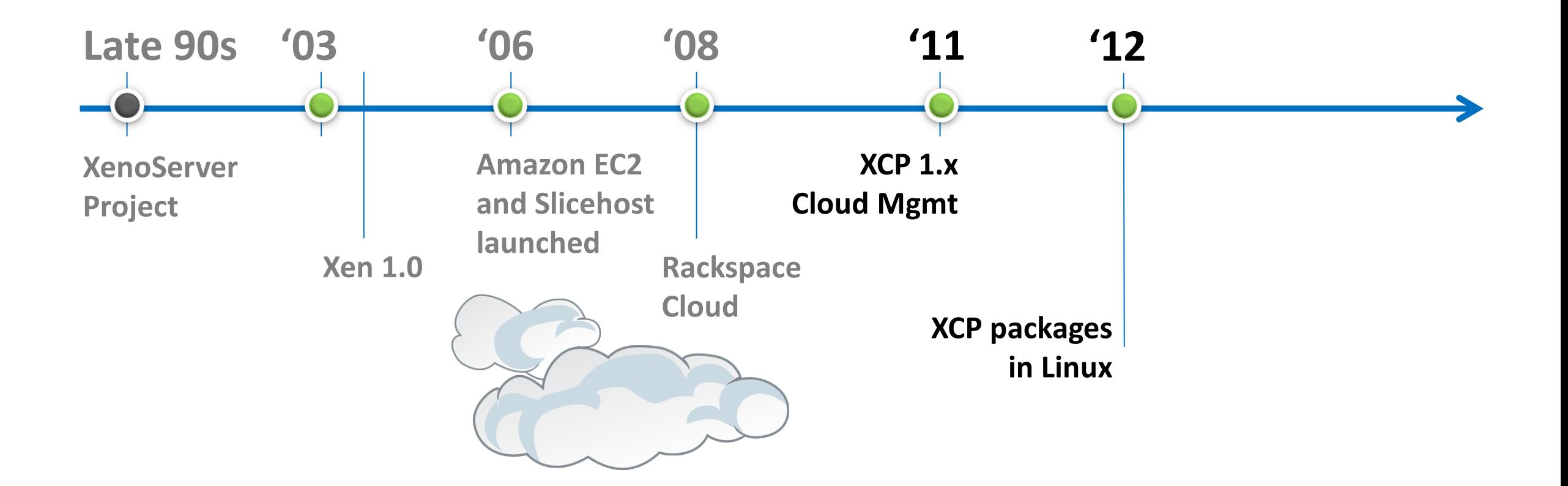

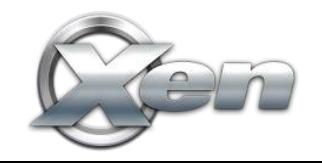

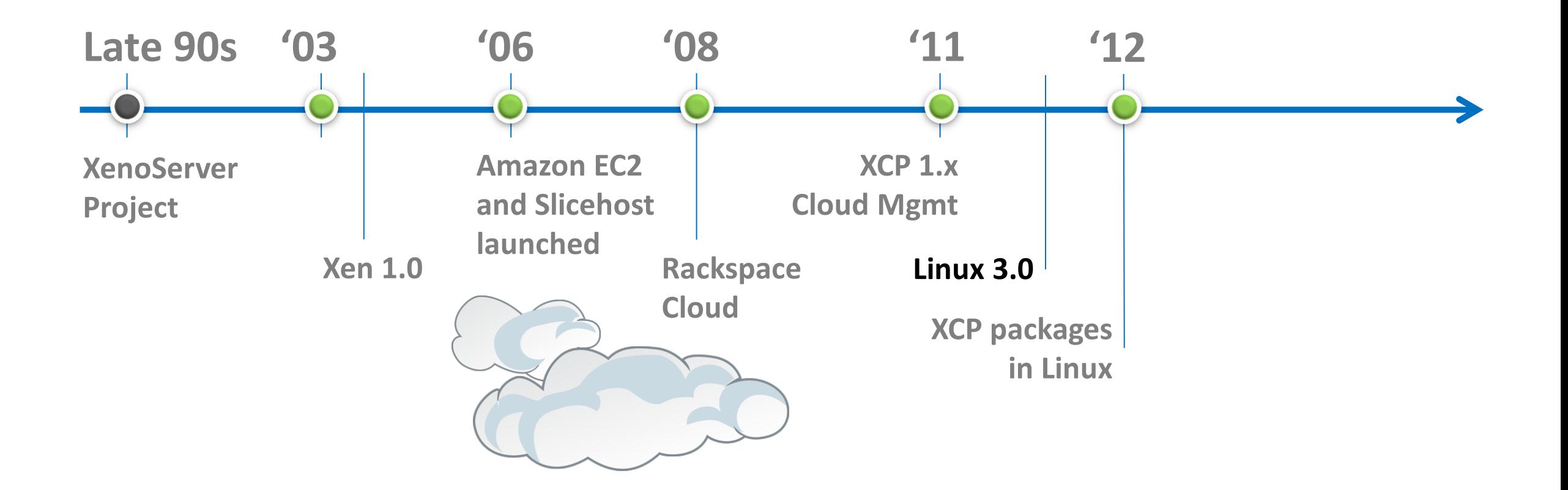

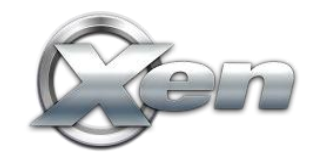

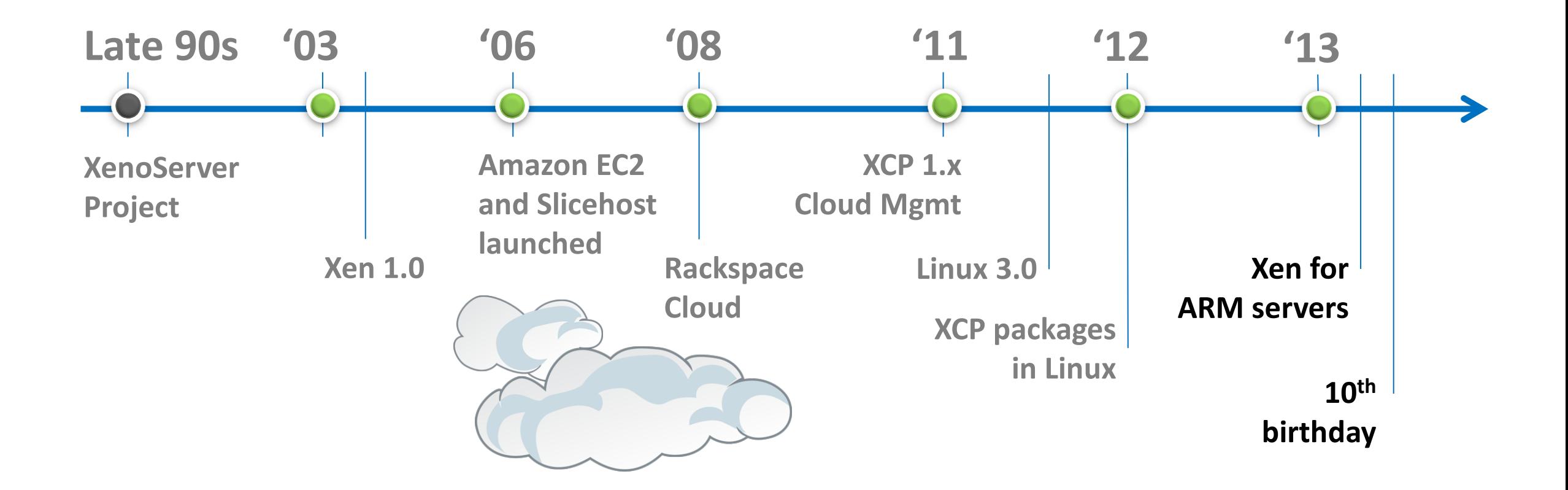

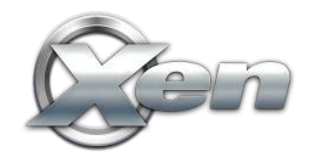

#### **The Xen Hypervisor was designed for the Cloud straight from the outset!**

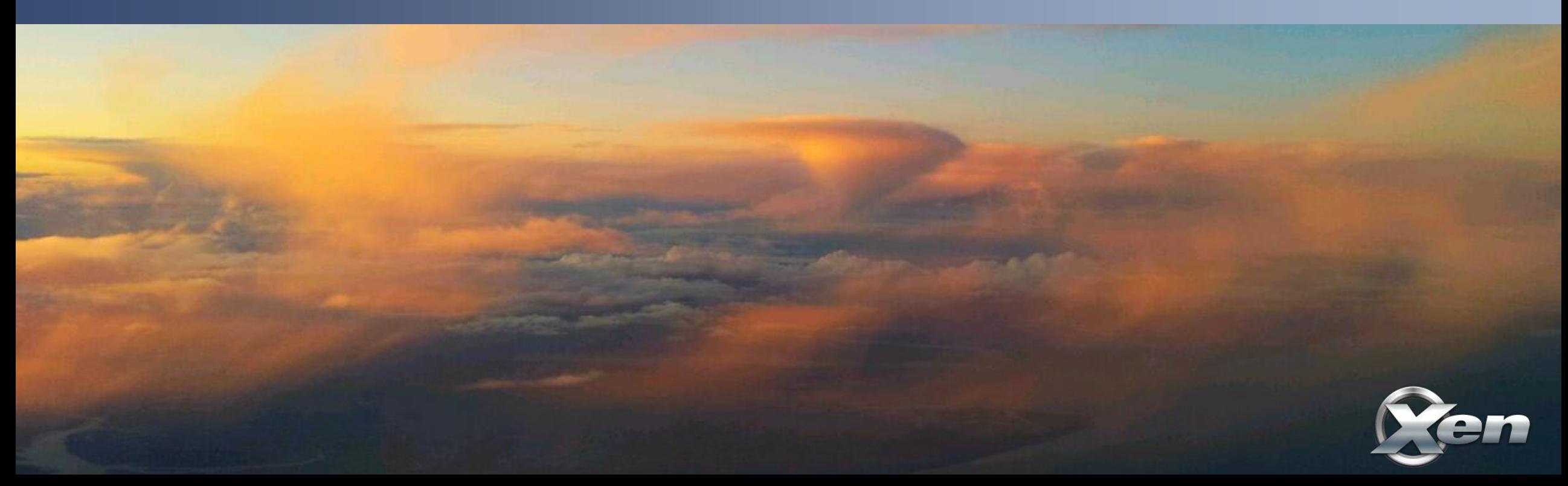

### **Xen.org**

- Guardian of Xen Hypervisor and related OSS Projects
- Xen Governance similar to Linux Kernel
	- Plus project lifecycle and Project Management Committee (PMC)
- Projects
	- Xen Hypervisor
		- (led by 5 committers, 2 from Citrix, 1 from Suse, 2 Independent)
	- Xen Cloud Platform aka XCP (led by Citrix)
	- Xen ARM : Xen for mobile devices (led by Samsung)

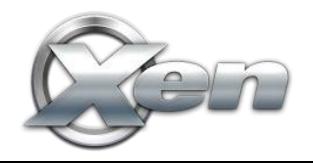

#### **Xen contributor community is diversifying**

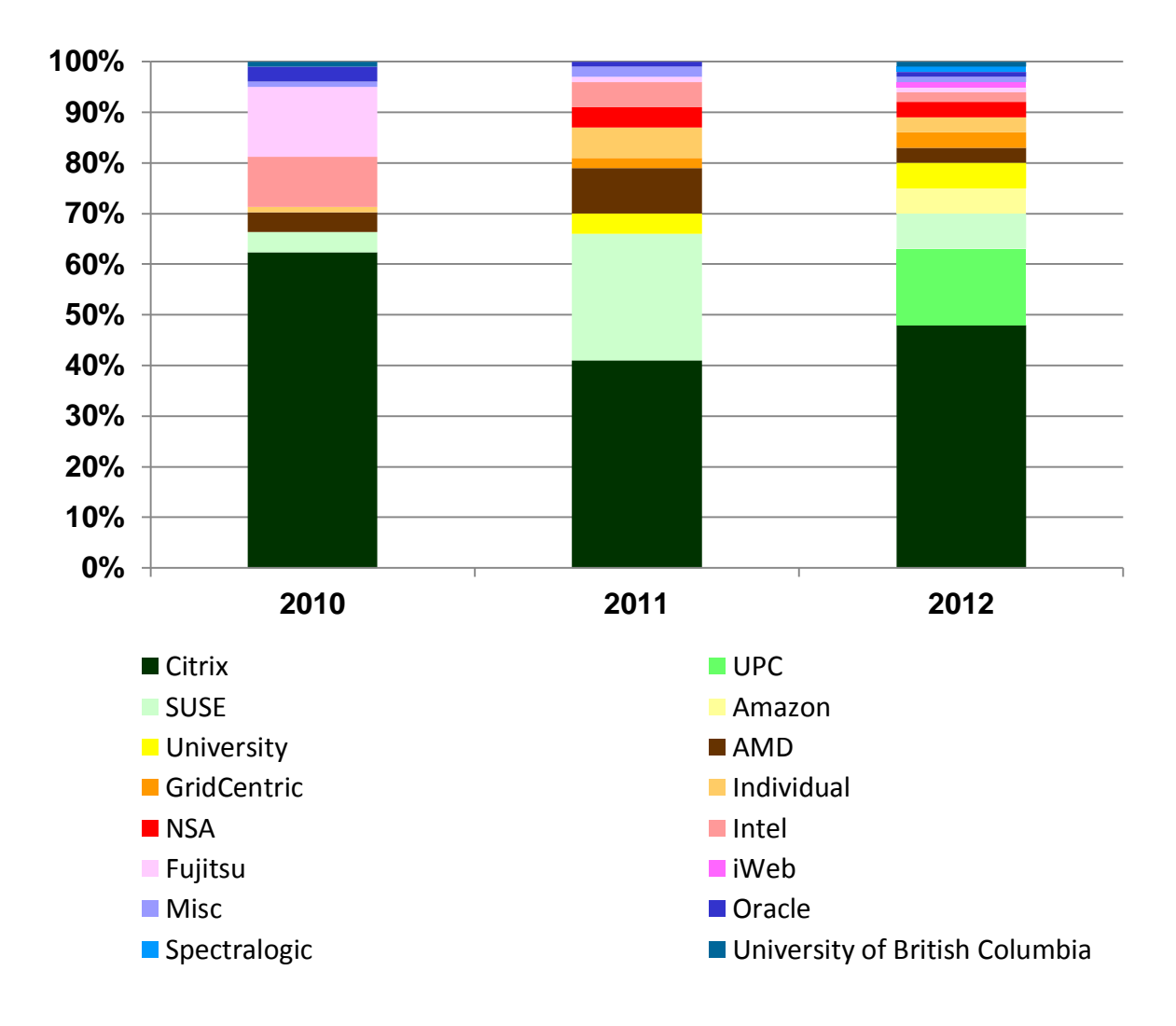

- The number of "significant" active vendors is increasing
- New feature development driving new participation

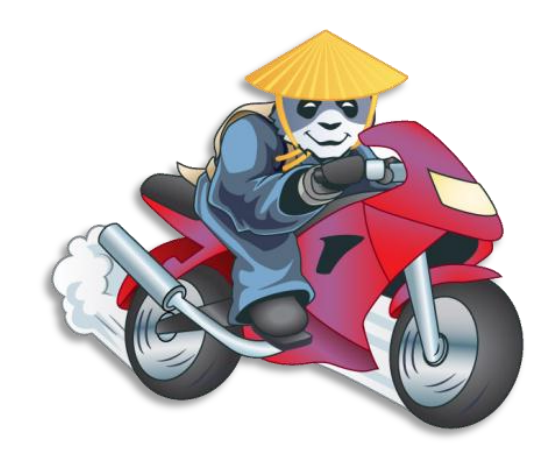

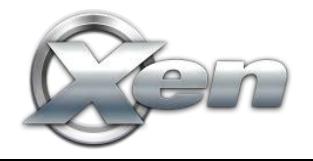

#### **Xen Overview**

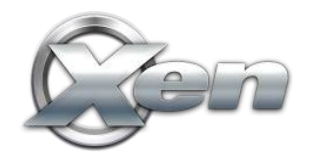

### **Hypervisor Architectures**

#### **Type 1: Bare metal Hypervisor**

A pure Hypervisor that runs directly on the hardware and hosts Guest OS's.

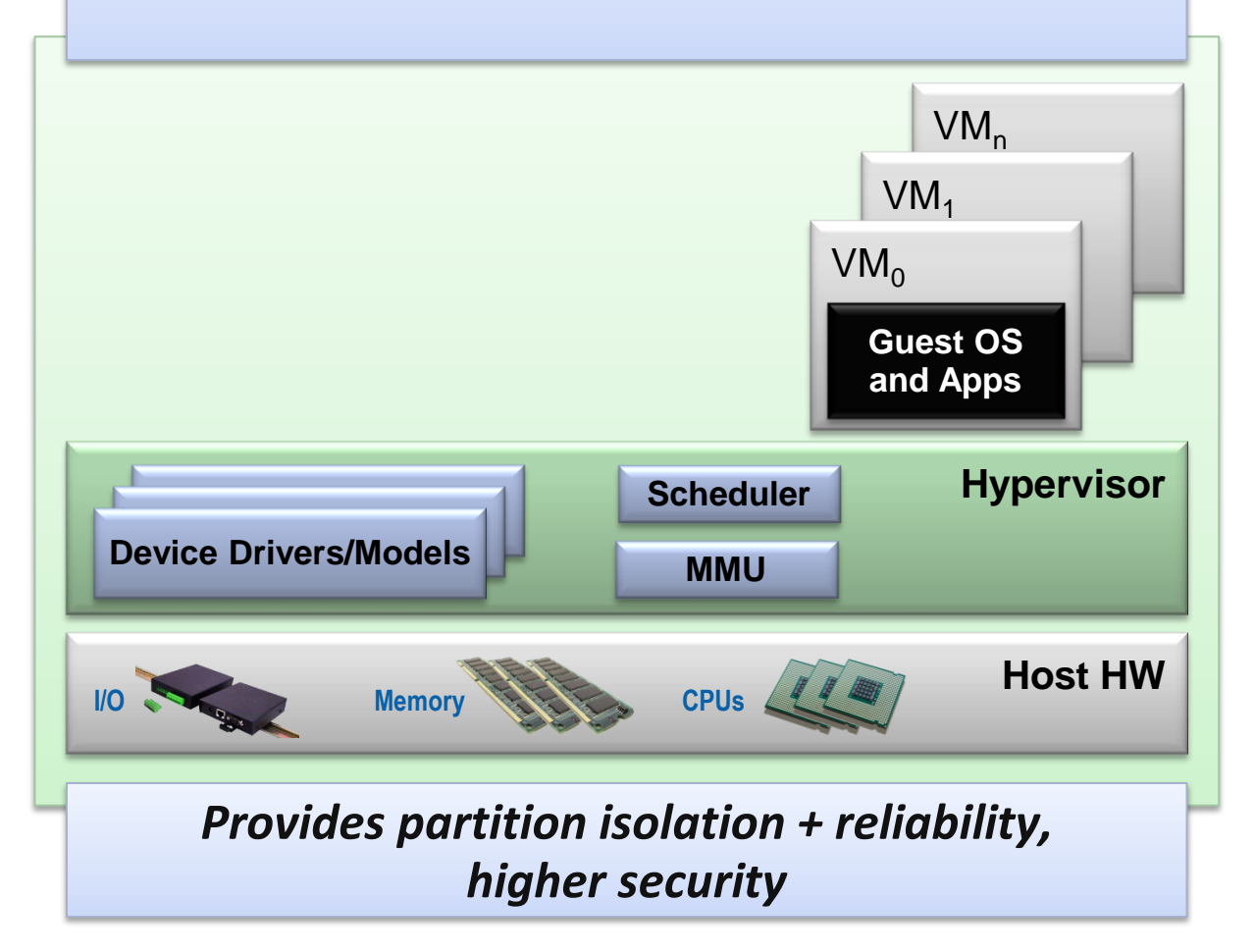

## **Hypervisor Architectures**

#### **Type 1: Bare metal Hypervisor**

A pure Hypervisor that runs directly on the hardware and hosts Guest OS's.

#### **Type 2: OS 'Hosted'**

A Hypervisor that runs within a Host OS and hosts Guest OS's inside of it, using the host OS services to provide the virtual environment.

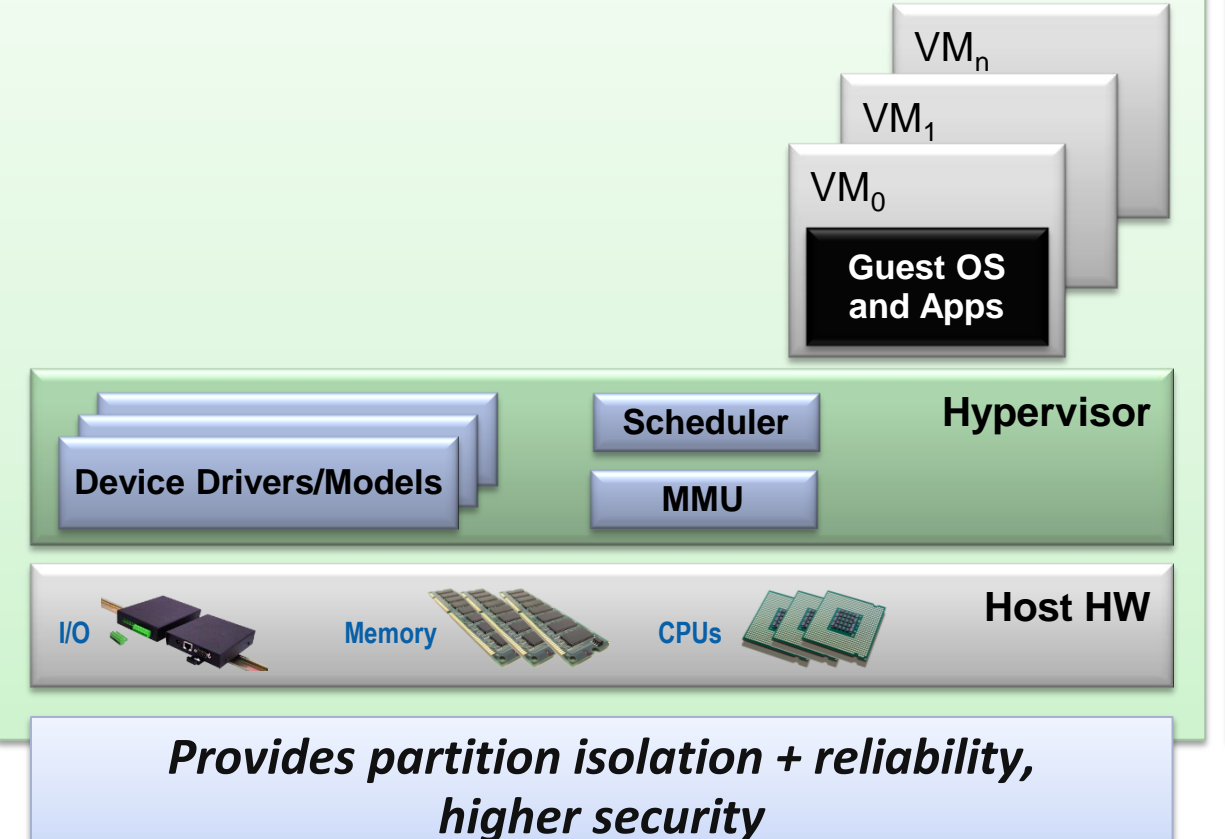

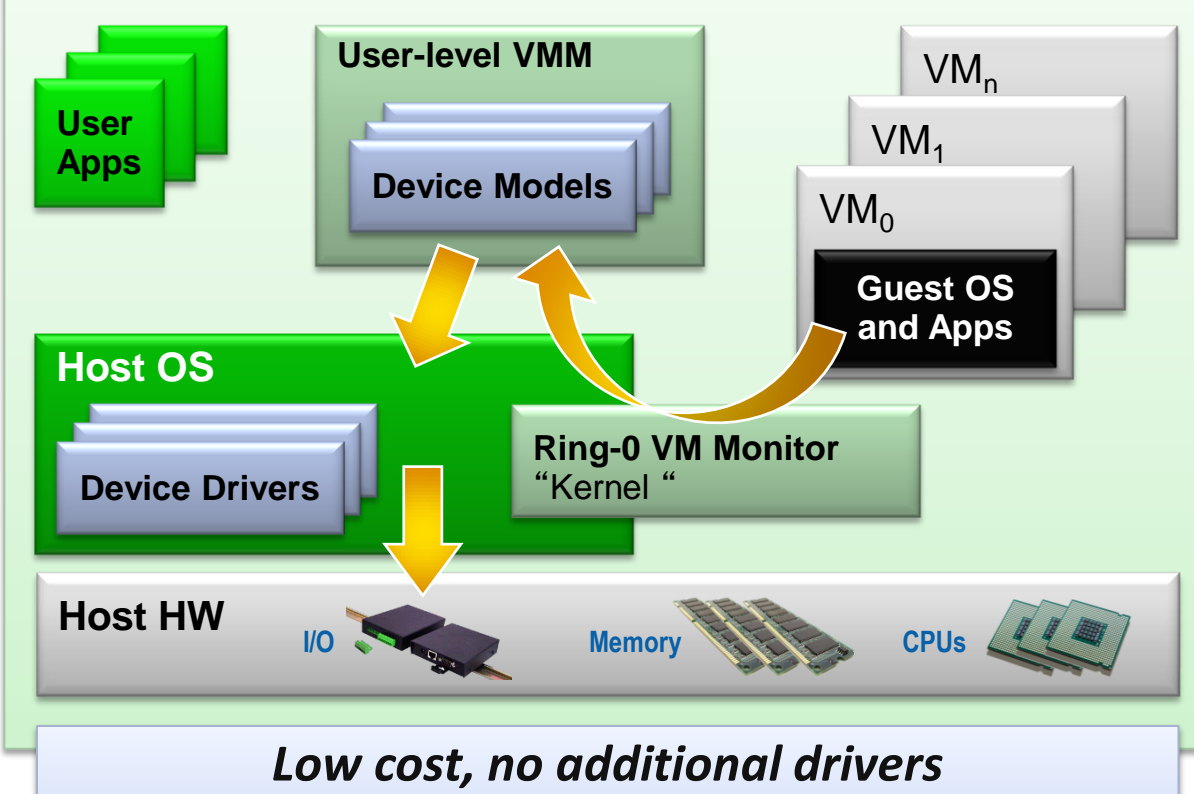

*Ease of use & installation*

### **Xen: Type 1 with a Twist**

#### **Type 1: Bare metal Hypervisor Host HW Memory Research CPUs** *CPUs LLL* **Scheduler Hypervisor Device Drivers/Models Device Drivers/Models**  $VM_n$  $VM<sub>1</sub>$  $VM<sub>0</sub>$ **Guest OS and Apps**

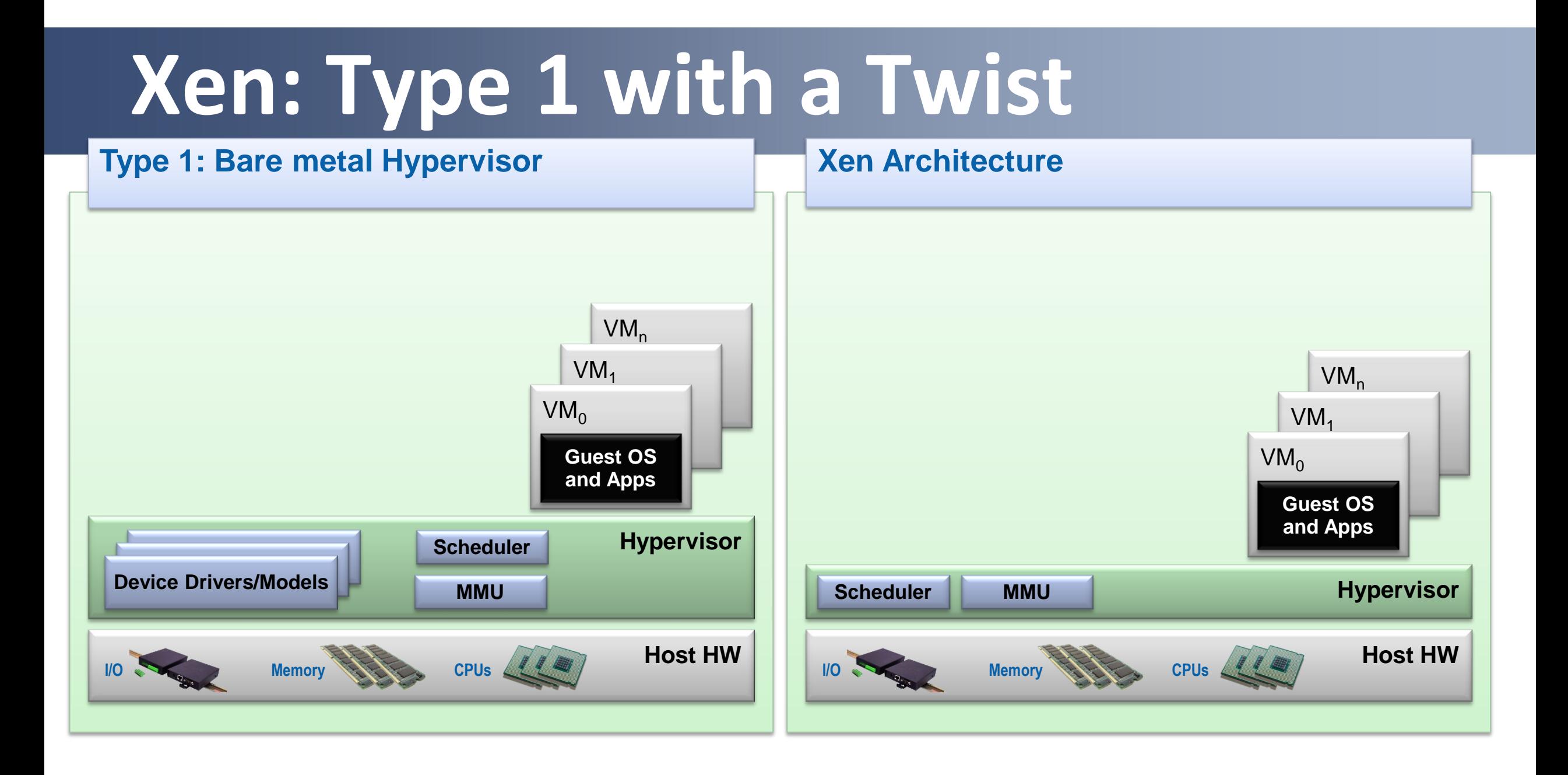

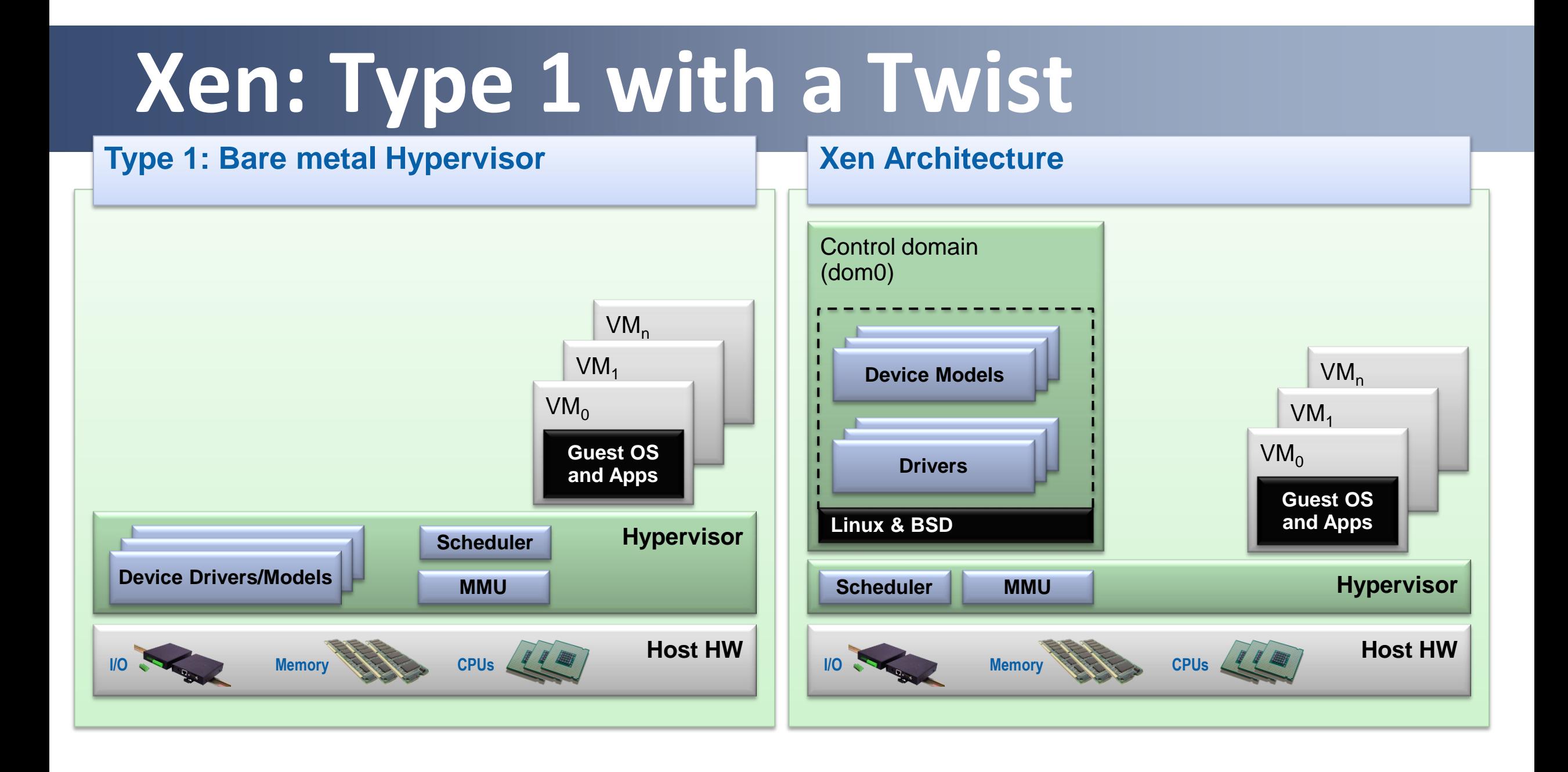

## **Xen and Linux**

- Xen Hypervisor is **not** in the Linux kernel
- **BUT**: everything Xen and Xen Guests need to run is!
- Xen packages are in all Linux distros (except RHEL6)
	- Install Dom0 Linux distro
	- Install Xen package(s) or meta package
	- Reboot
	- Config stuff: set up disks, peripherals, etc.

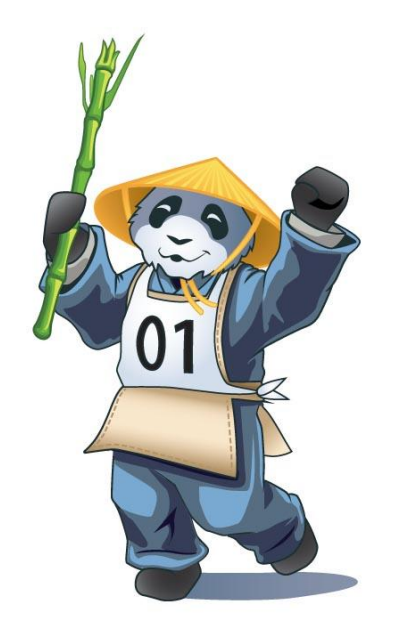

## **Basic Xen Concepts**

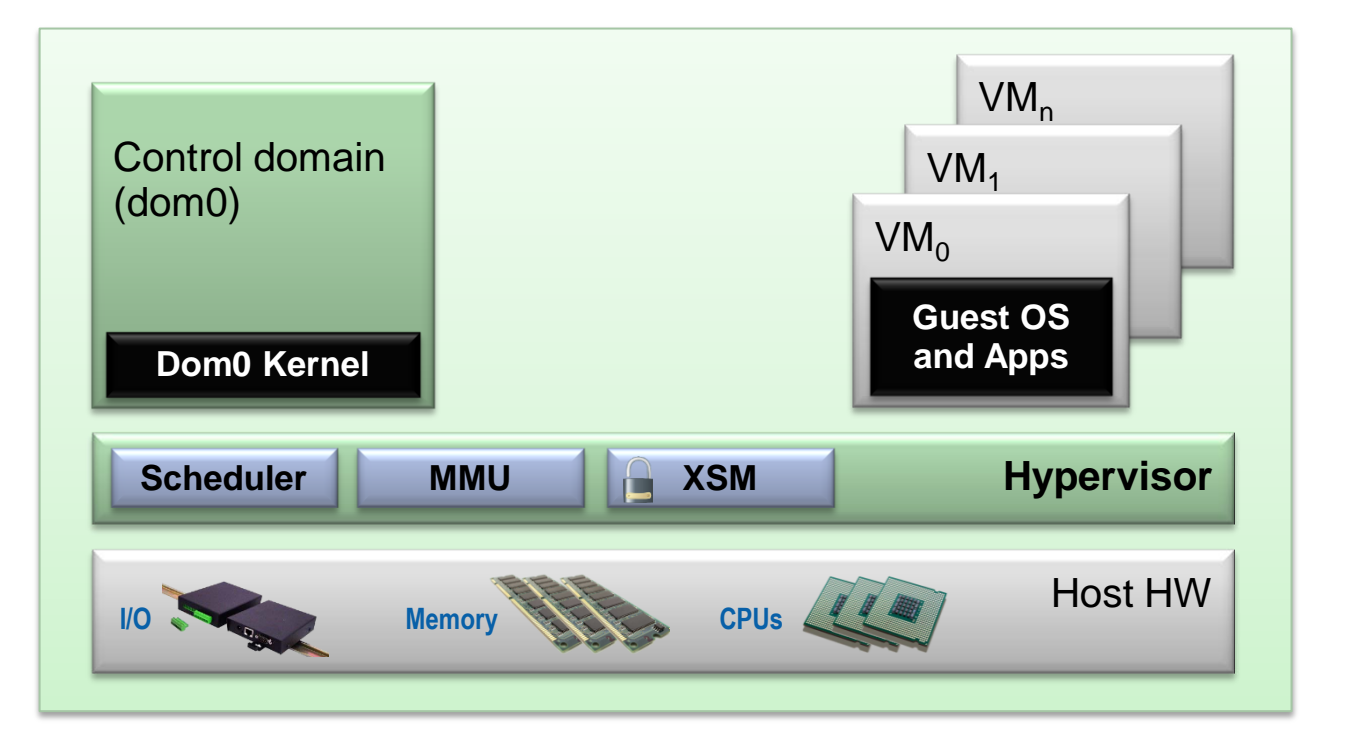

#### **Control Domain aka [Dom0](http://wiki.xen.org/xenwiki/XenDom0Kernels)**

• Dom0 kernel with drivers

#### **Guest Domains**

• Your apps

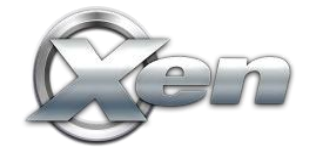

**Trusted Computing Base** 

## **Basic Xen Concepts**

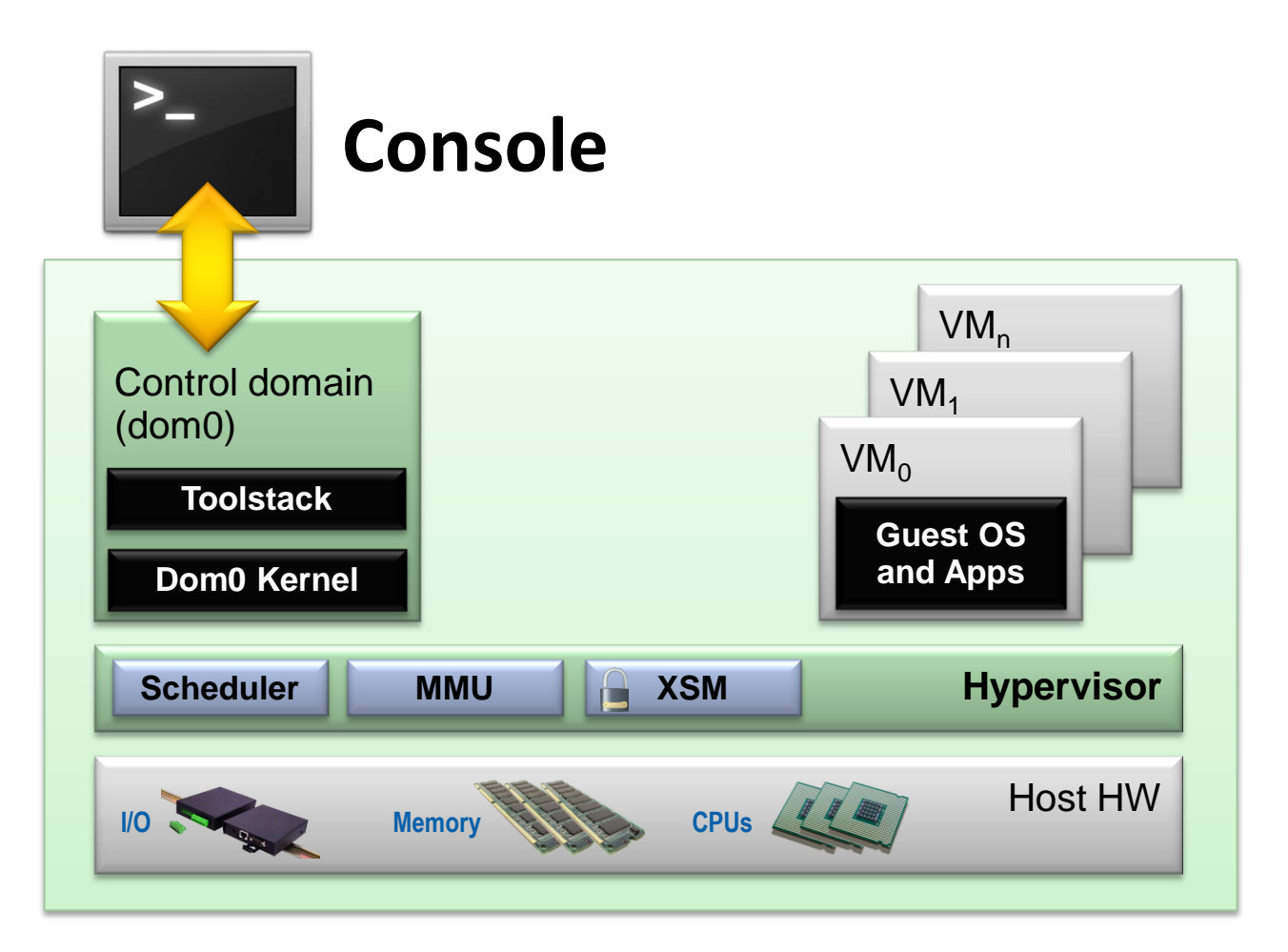

#### **Console**

• Interface to the outside world

#### **Control Domain aka [Dom0](http://wiki.xen.org/xenwiki/XenDom0Kernels)**

- Dom0 kernel with drivers
- Xen Management Toolstack

#### **Guest Domains**

• Your apps

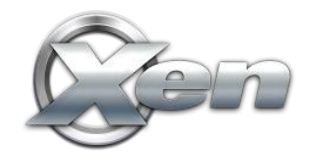

**Trusted Computing Base** 

## **Basic Xen Concepts**

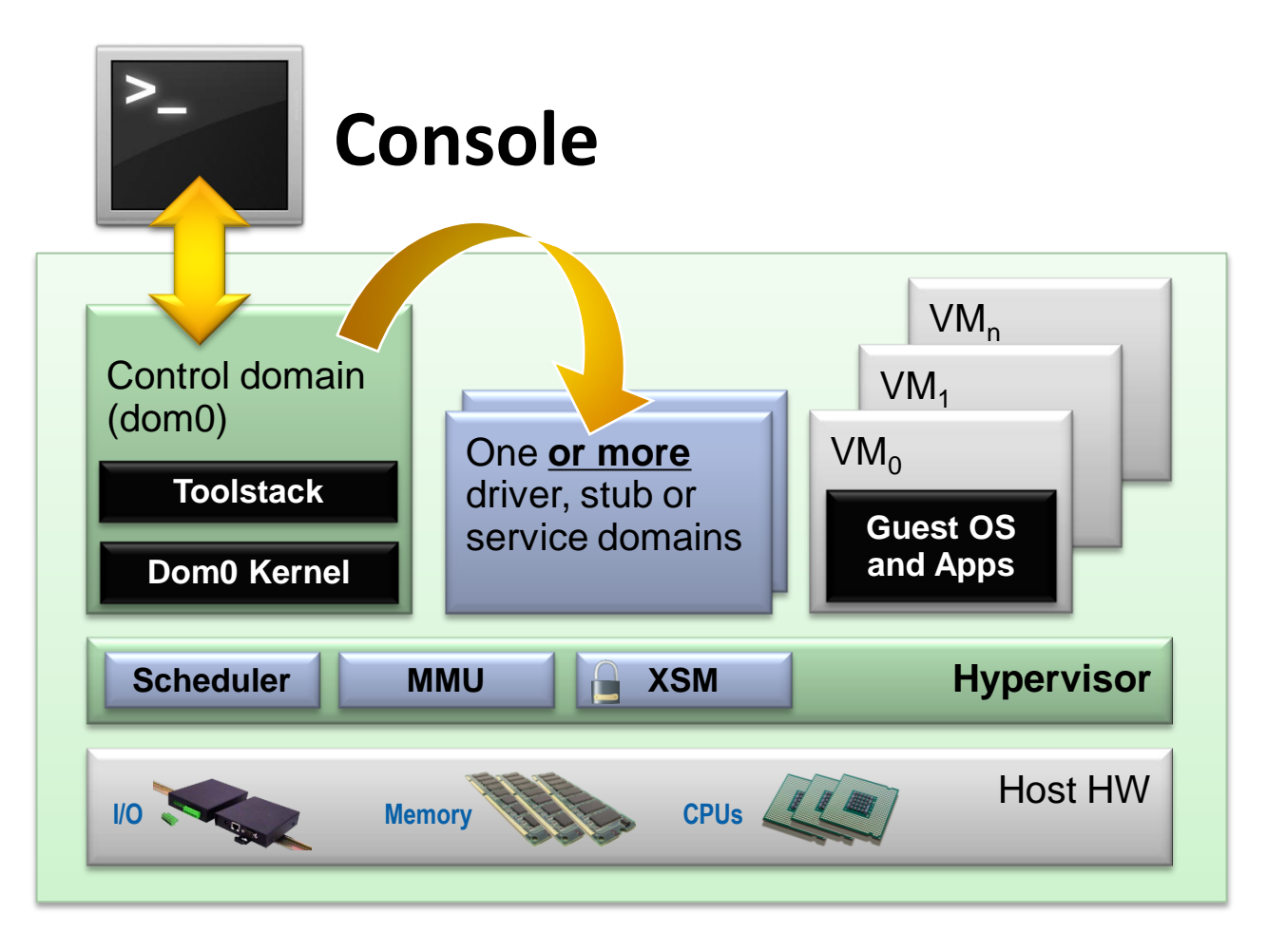

**Trusted Computing Base** 

#### **Console**

Interface to the outside world

#### **Control Domain aka [Dom0](http://wiki.xen.org/xenwiki/XenDom0Kernels)**

- Dom0 kernel with drivers
- Xen Management Toolstack

#### **Guest Domains**

Your apps

#### **Driver/Stub/Service Domain(s)**

- A "driver, device model or control service in a box"
- De-privileged and isolated
- Lifetime: start, stop, kill

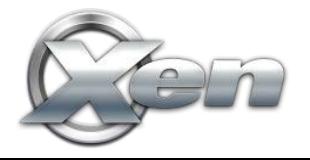

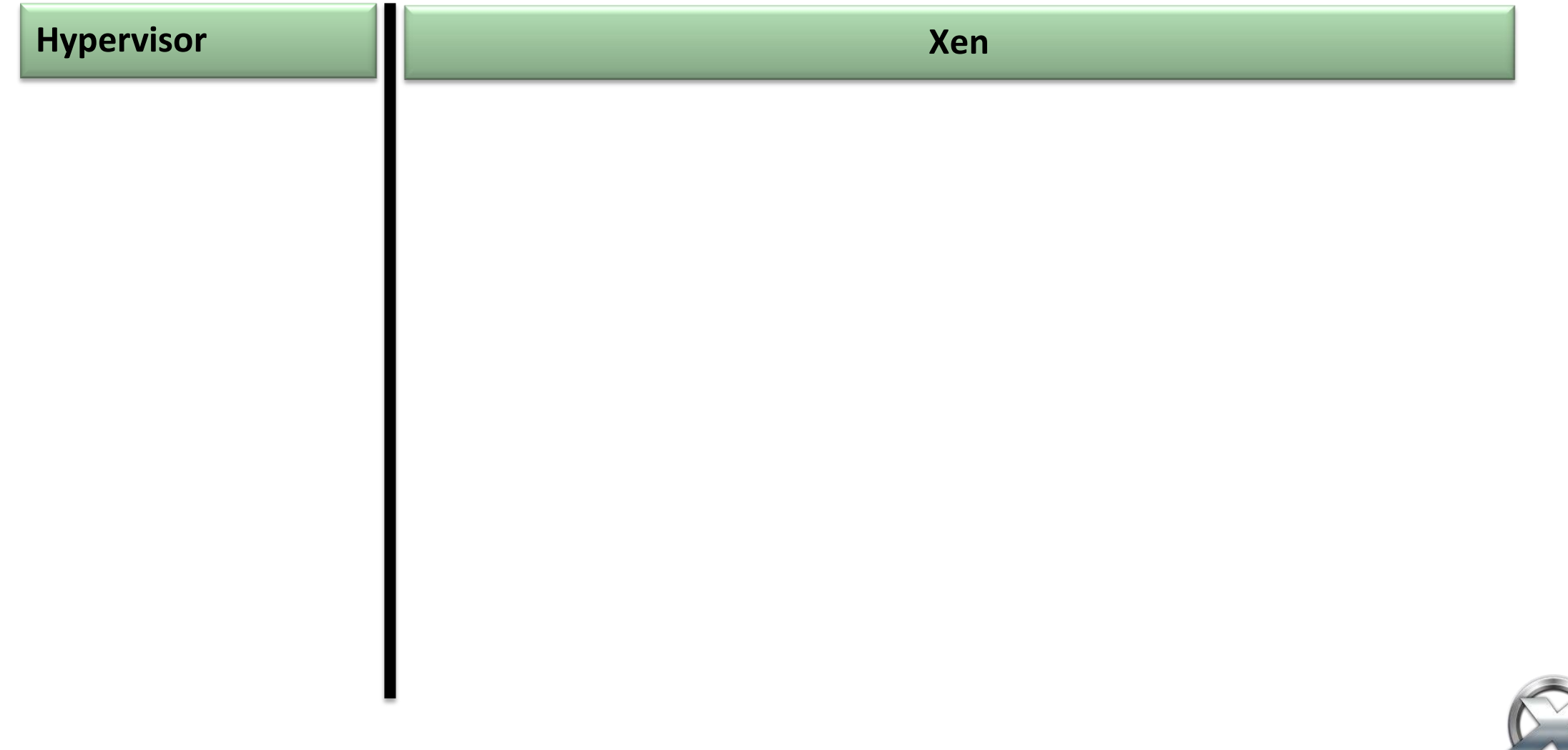

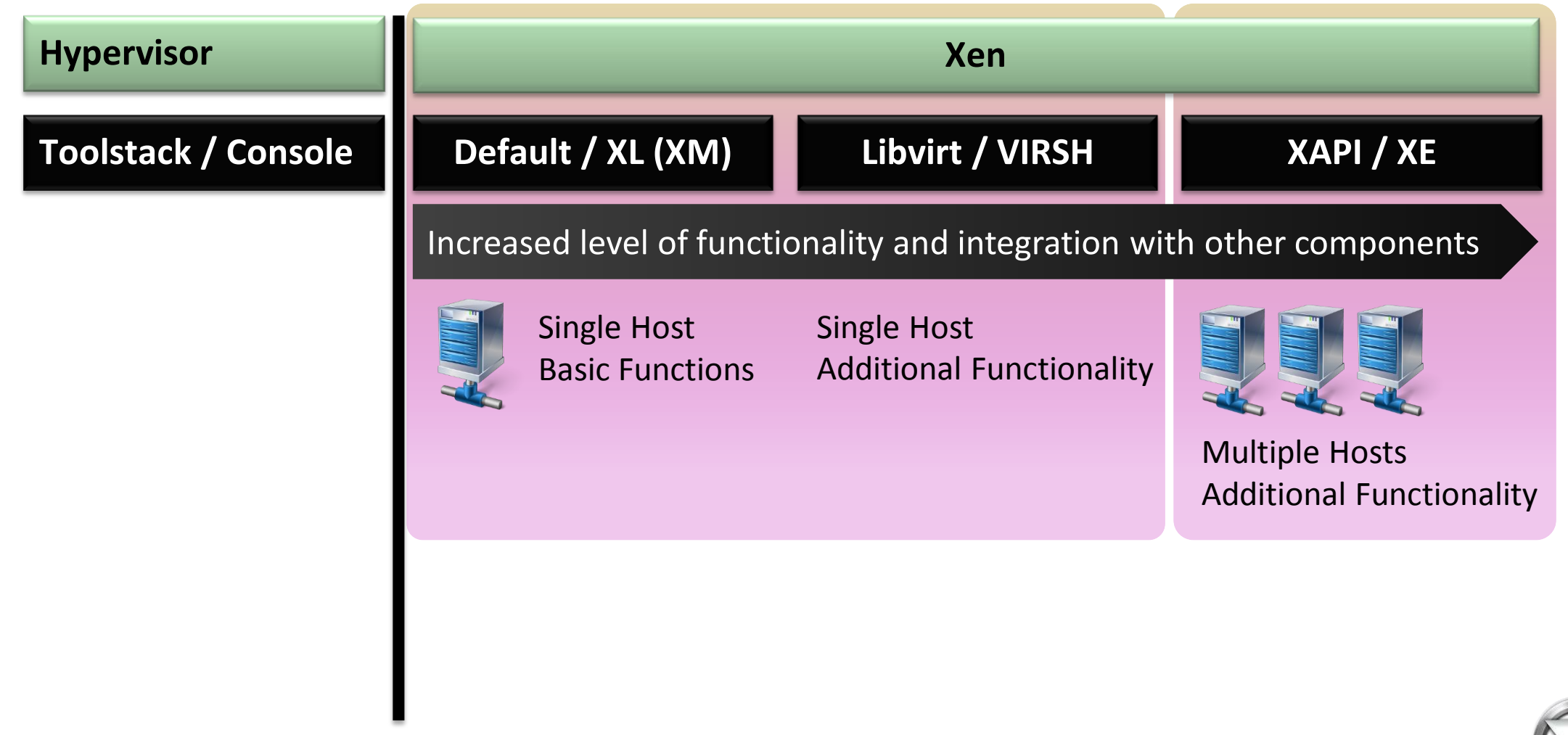

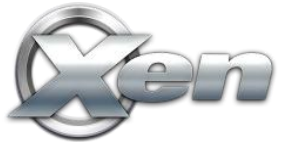

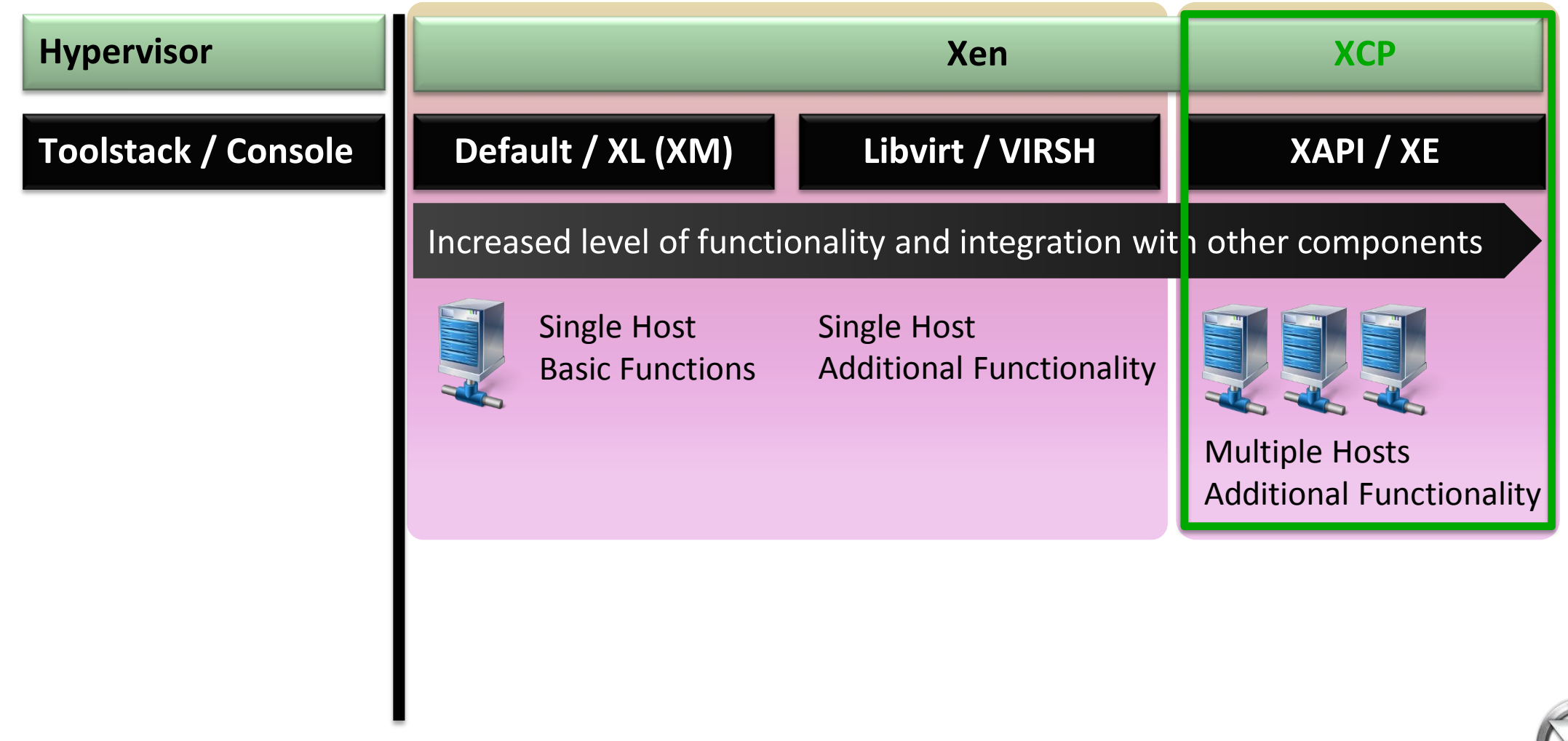

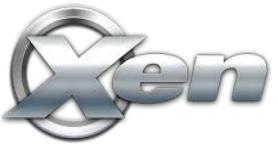

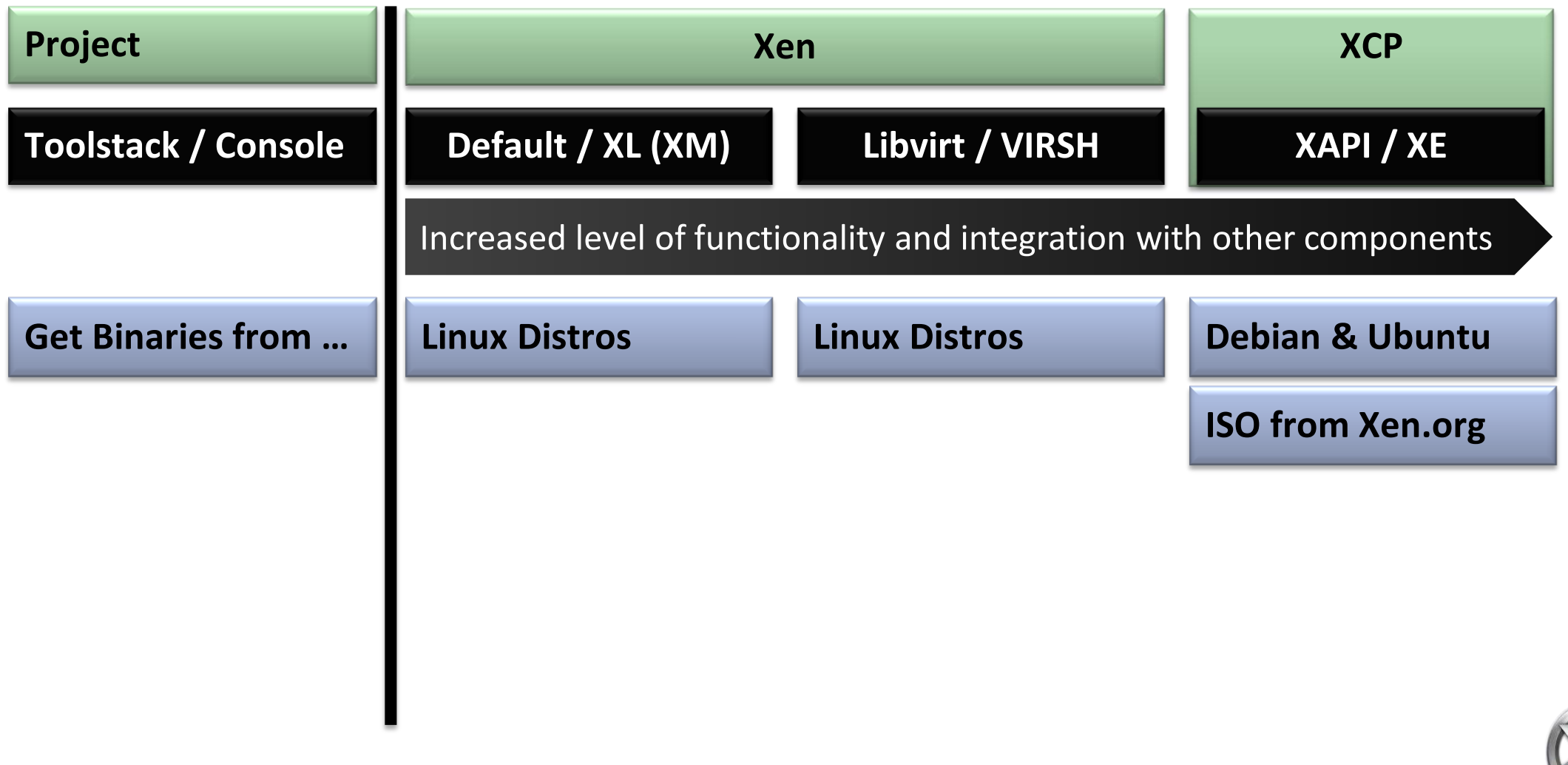

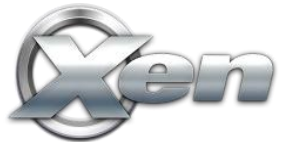

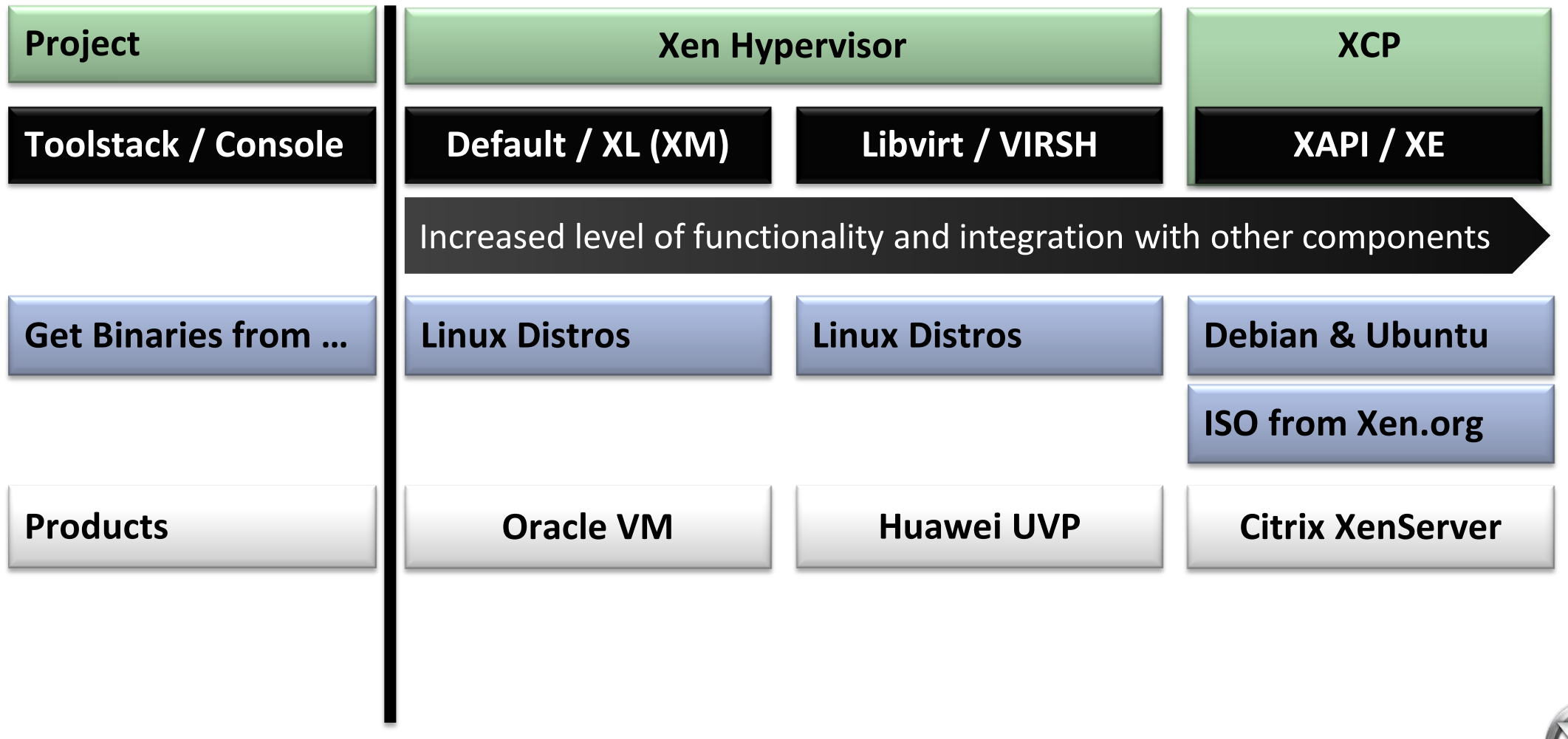

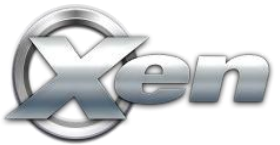

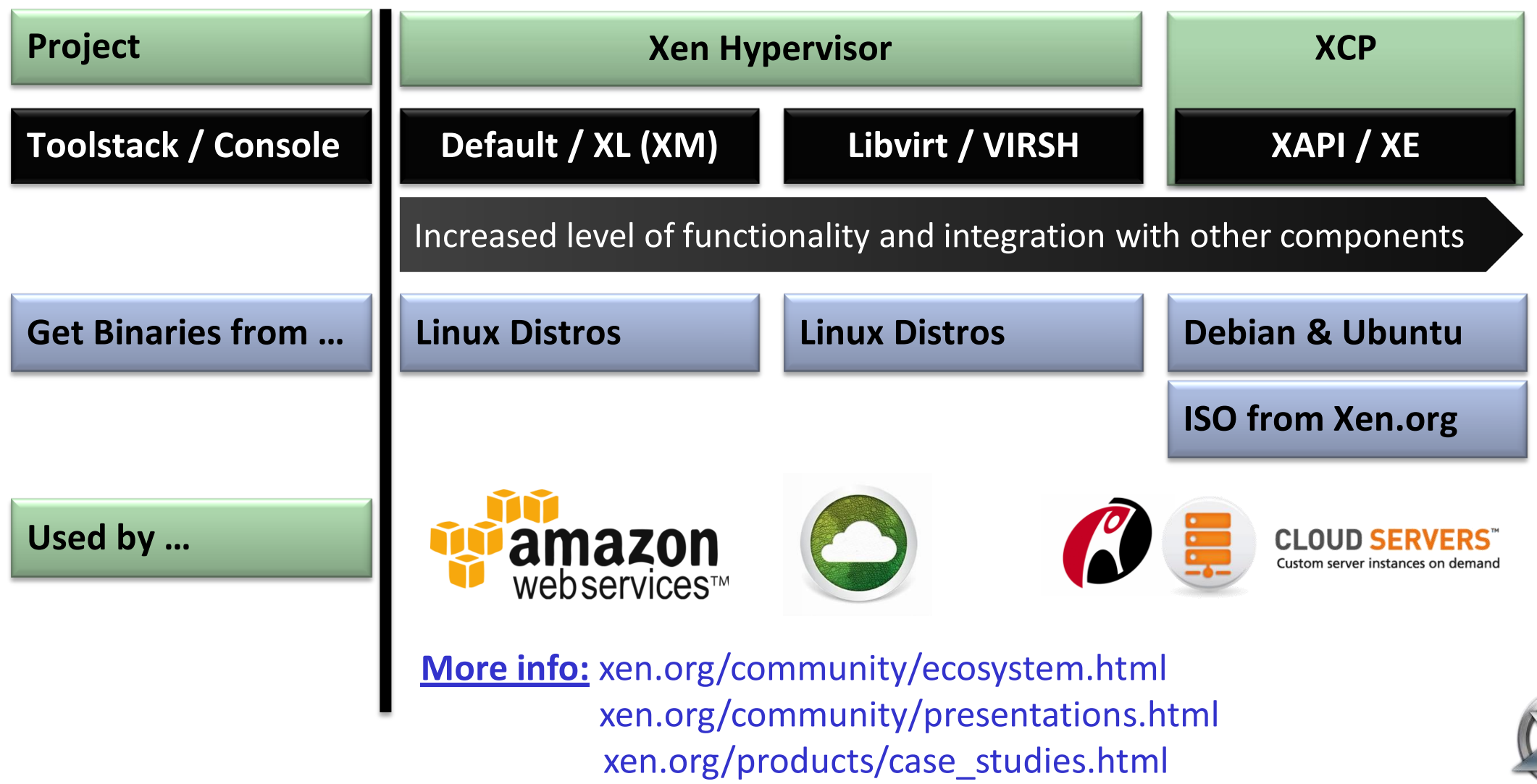

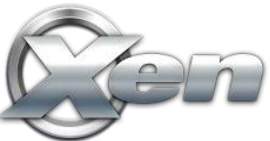

### **Xen : Types of Virtualization**

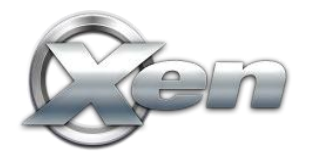

## **PV Domains**

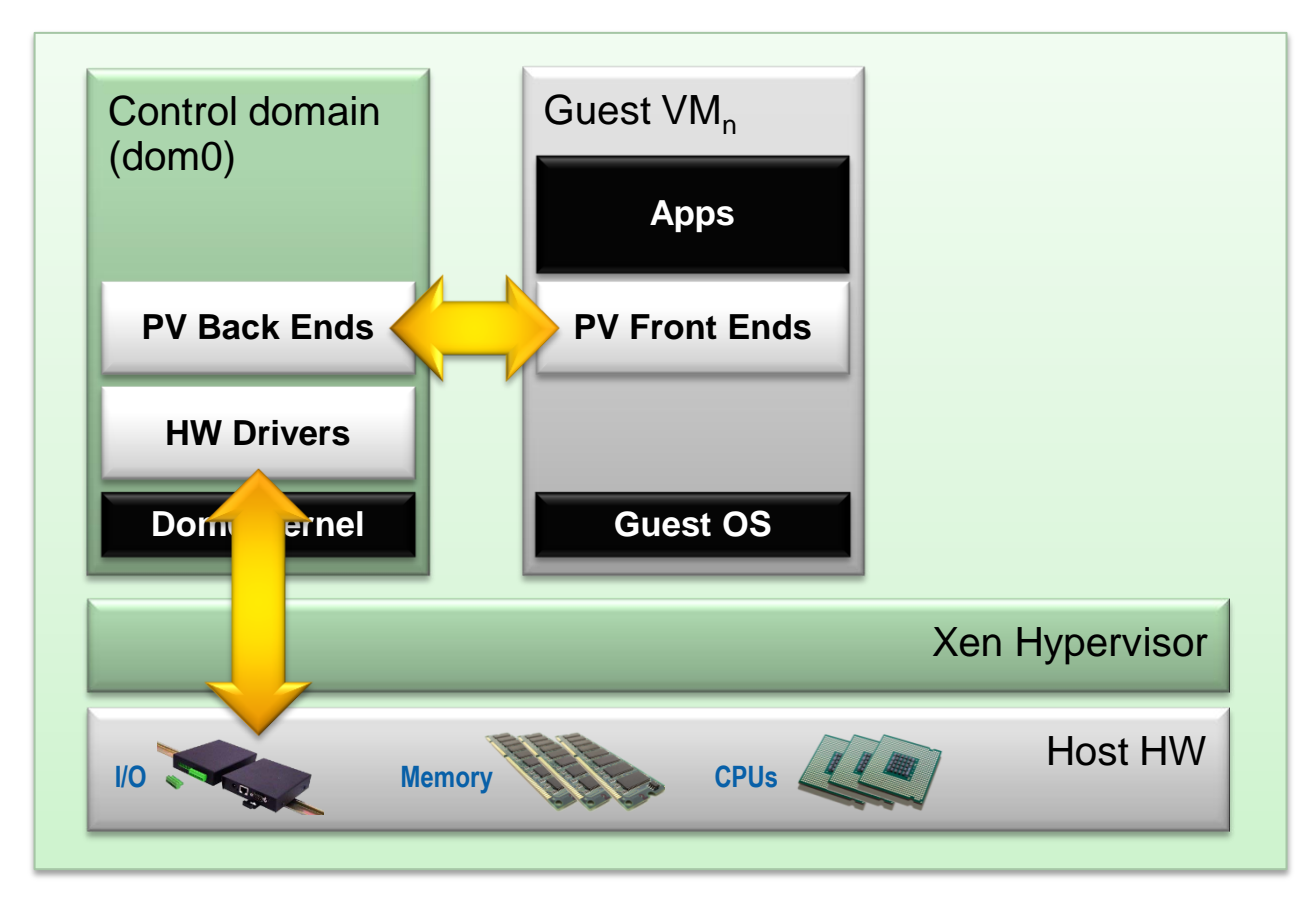

#### **Technology:**

• Paravirtualization

#### **Linux PV guests have limitations:**

• limited set of virtual hardware

#### **Advantages**

- Fast
- Works on any system (even without virt extensions)

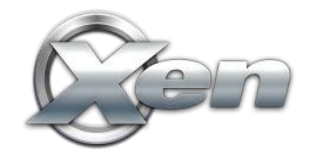

# **PV Domains & Driver Domains**

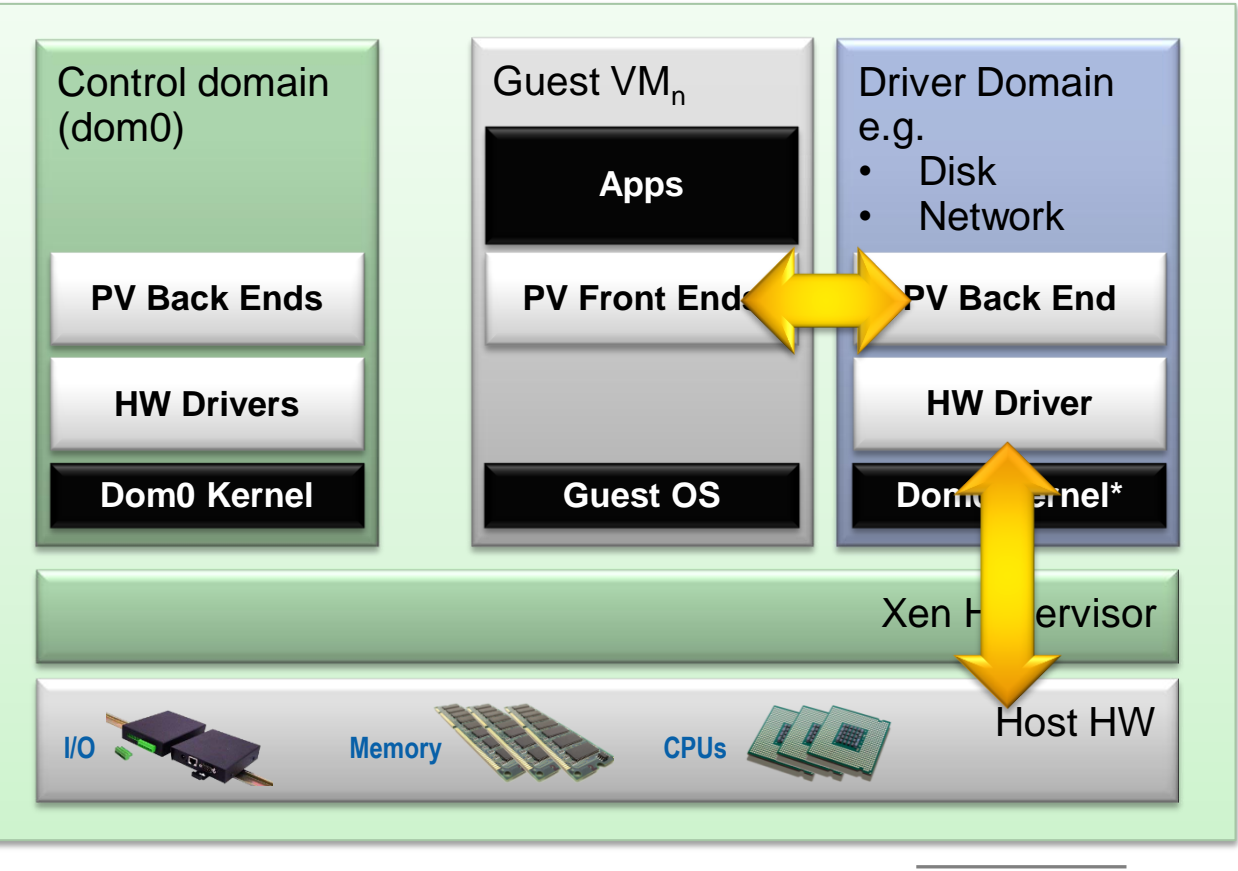

#### **Technology:**

• Paravirtualization

#### **Linux PV guests have limitations:**

• limited set of virtual hardware

#### **Advantages**

- Fast
- Works on any system (even without virt extensions)

#### **Driver Domains**

- **Security**
- **Isolation**
- Reliability and Robustness

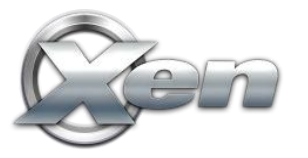

\*) Can be MiniOS

## **HVM & Stub Domains**

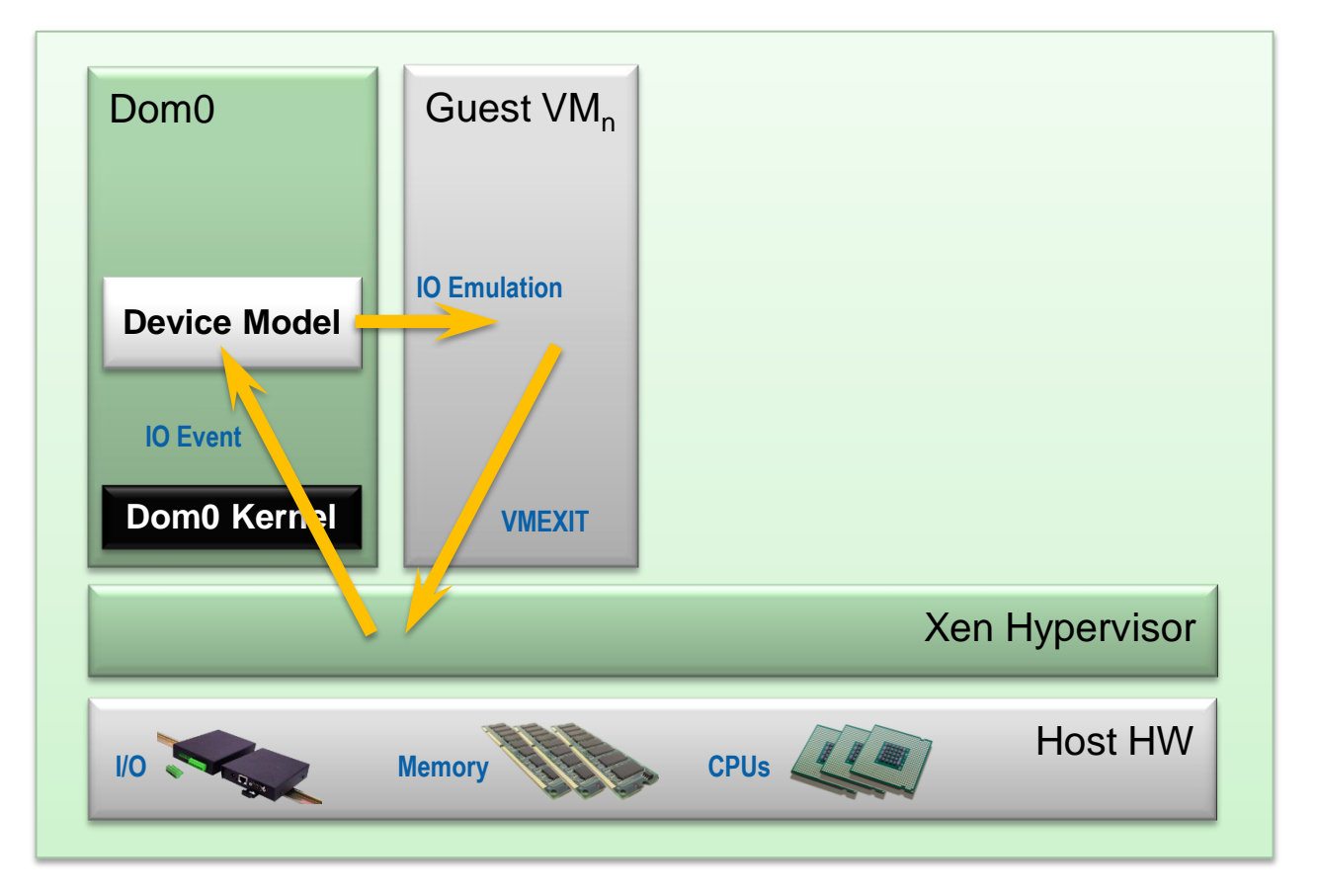

#### **Technology:**

- Shows emulation using QEMU/Device Model (SW Virtualization)
- In other situation HW can be used **Disadvantages**
- Emulation slower than PV (mainly I/O devices)

#### **Advantages**

• No kernel support needed

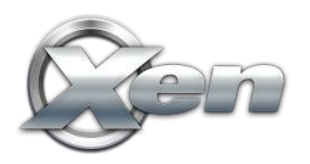

# **HVM & Stub Domains**

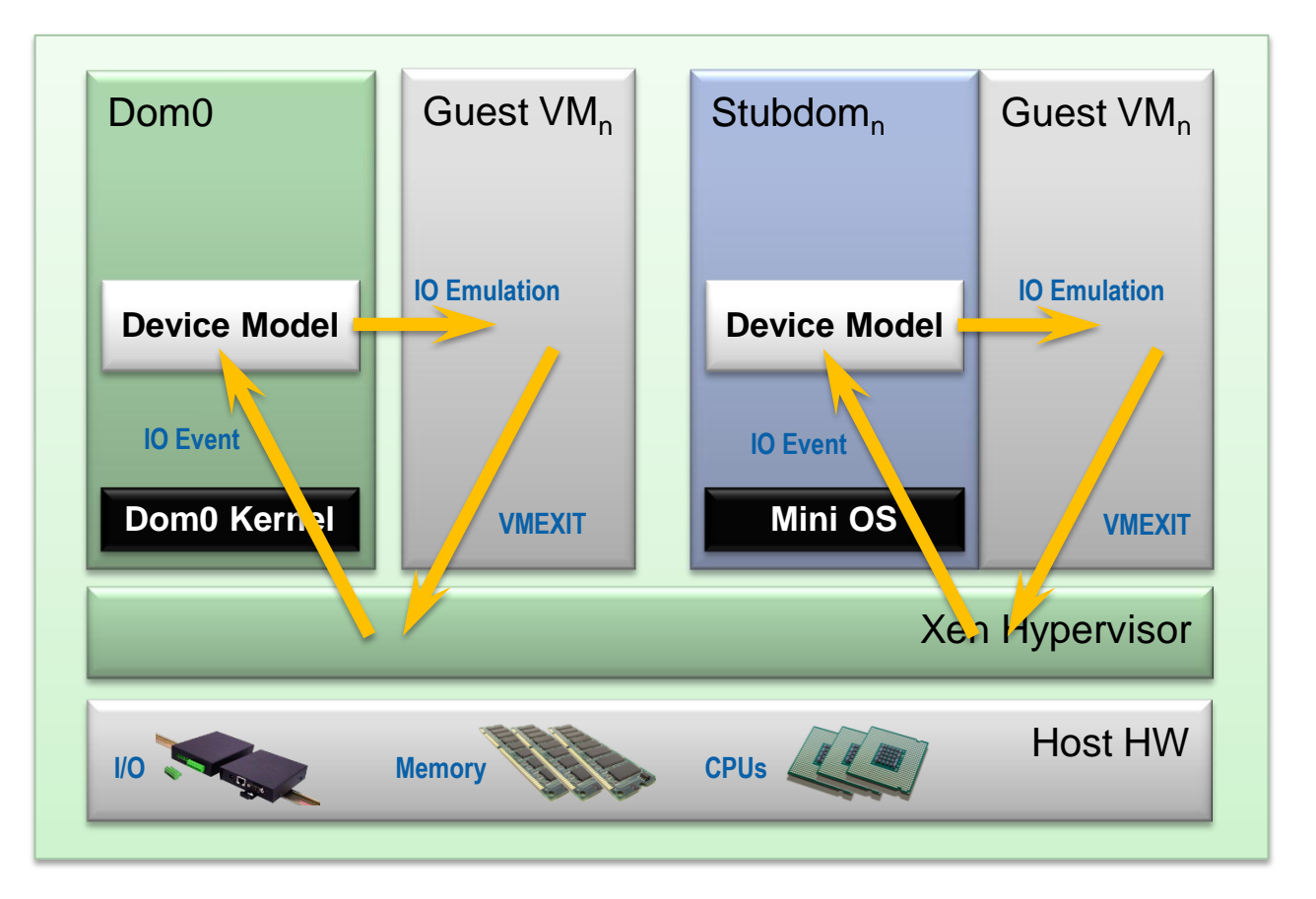

#### **Technology:**

- Shows emulation using QEMU/Device Model (SW Virtualization)
- In other situation HW can be used **Disadvantages**
- Emulation slower than PV (mainly I/O devices)

#### **Advantages**

• No kernel support needed

#### **Stub Domains**

- **Security**
- **Isolation**
- $\overline{9}$ • Reliability and Robustness

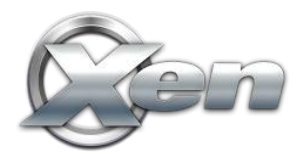

## **The Virtualization Spectrum**

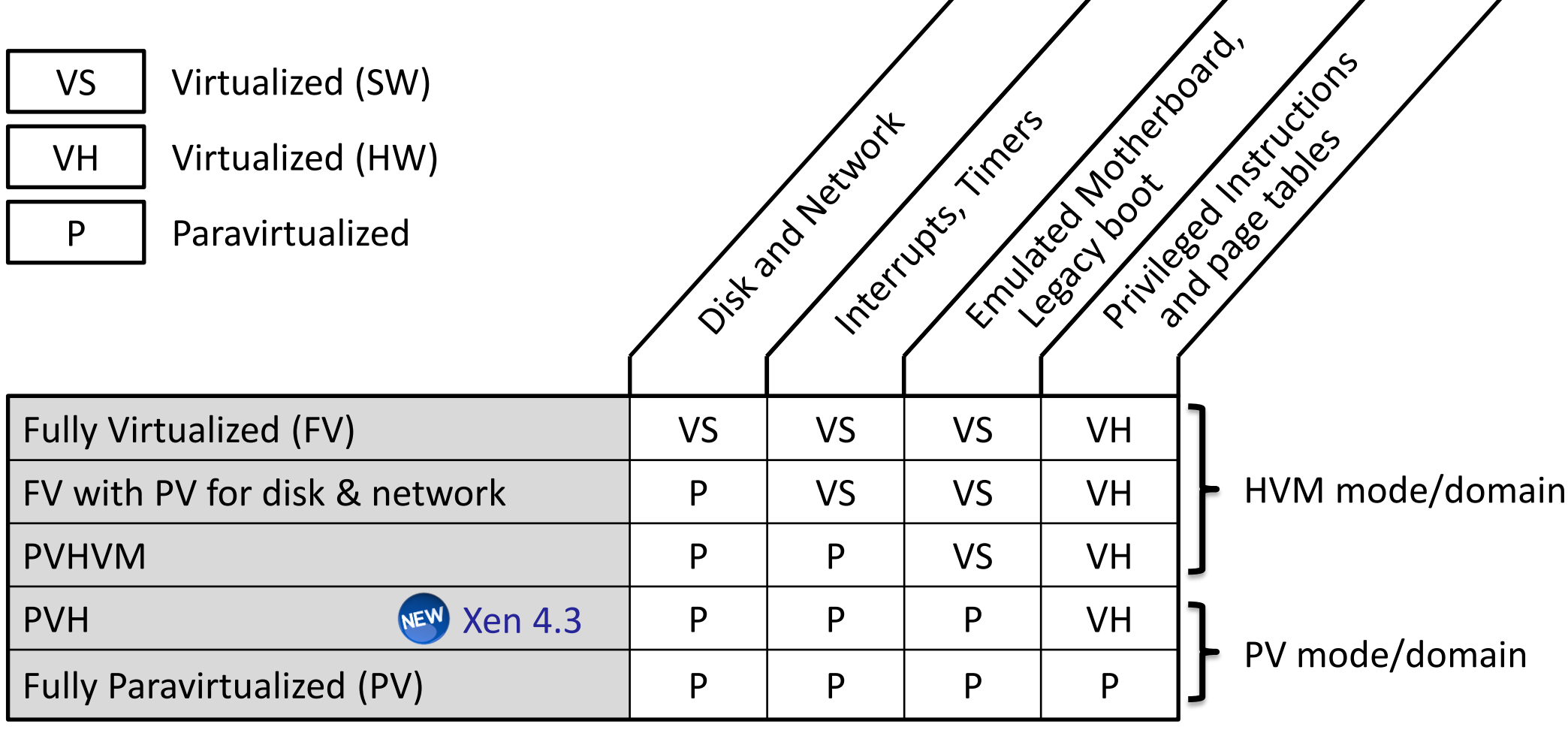

### **The Virtualization Spectrum**

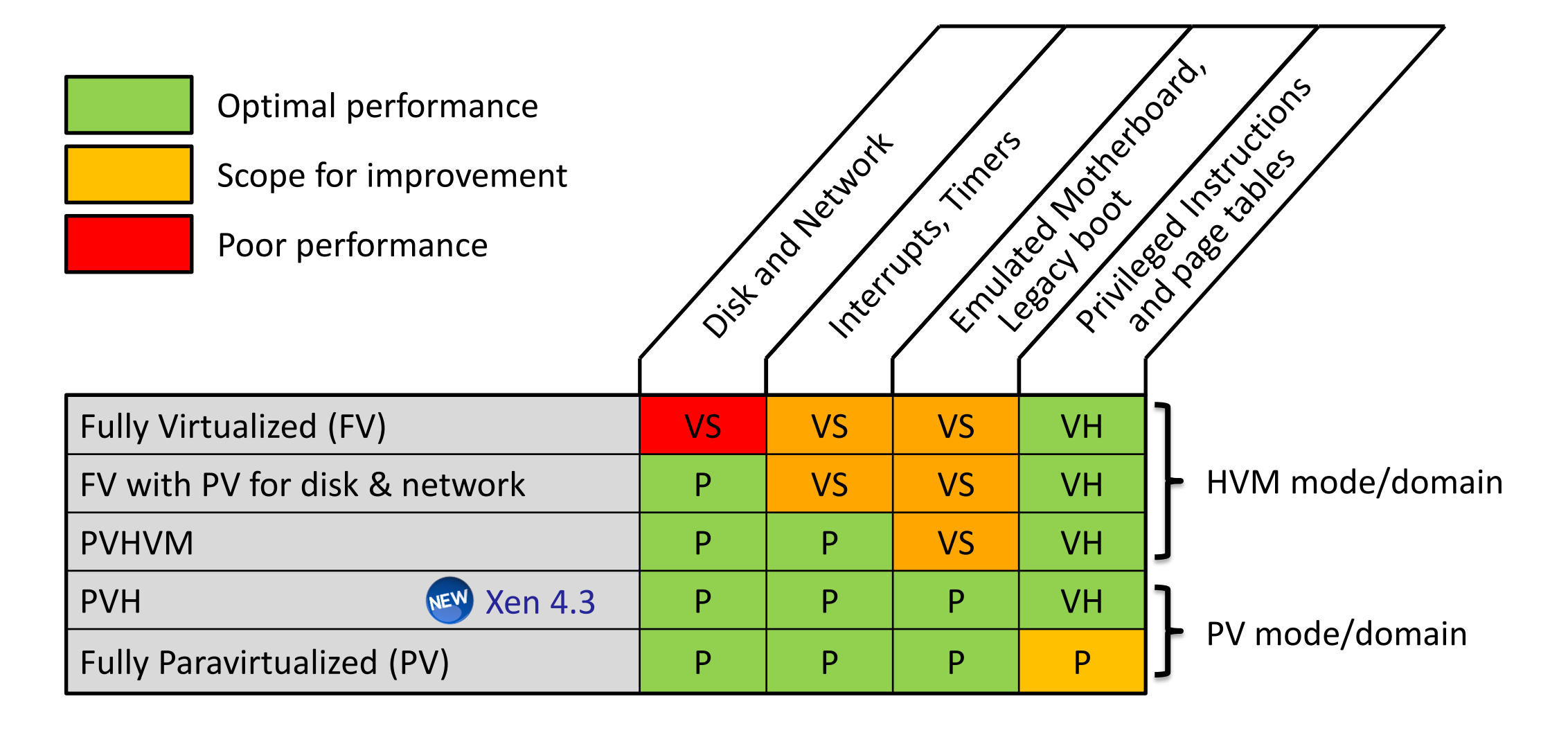

## **The Virtualization Spectrum**

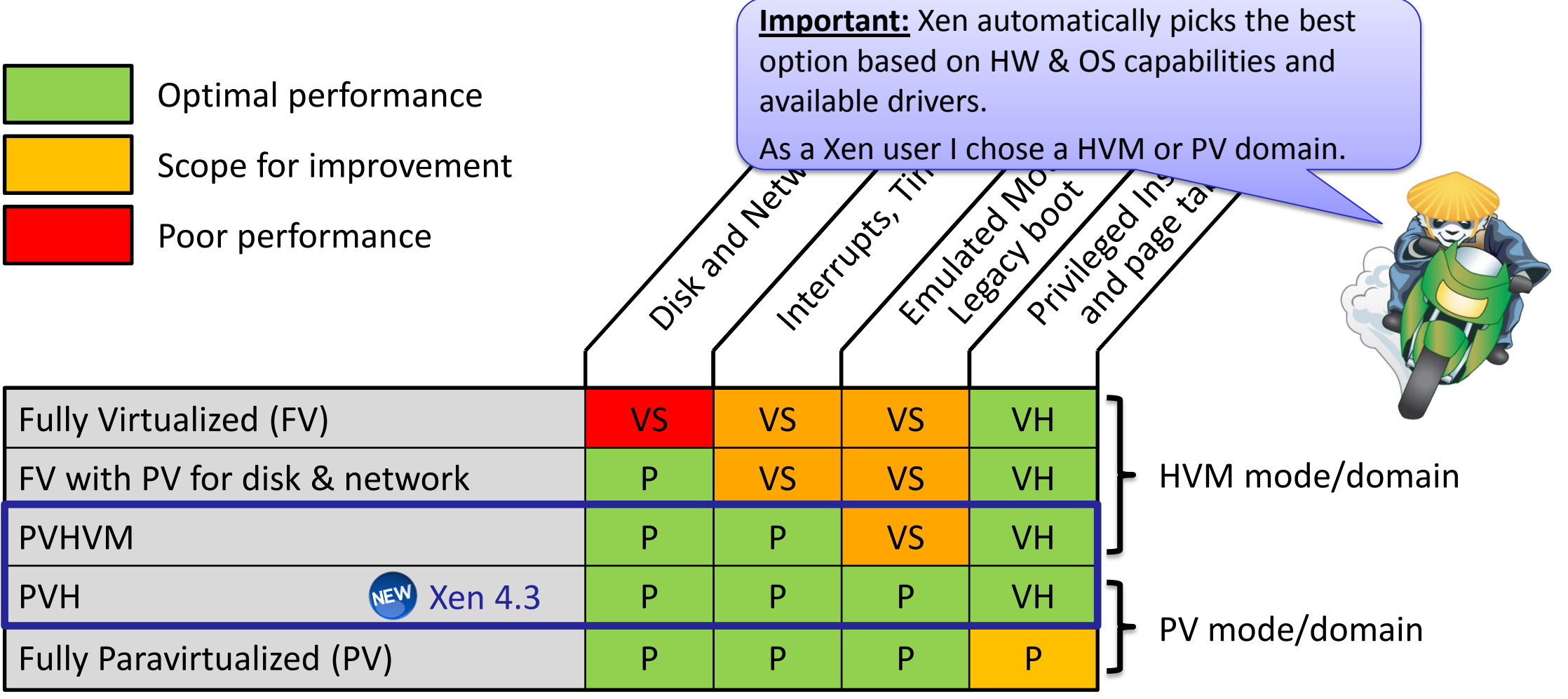

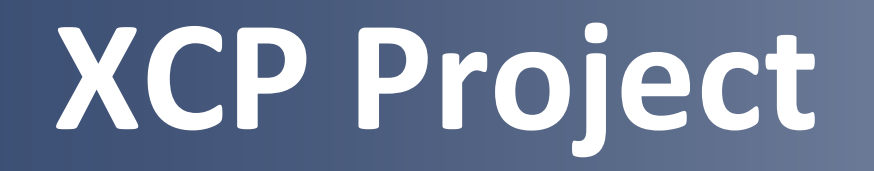

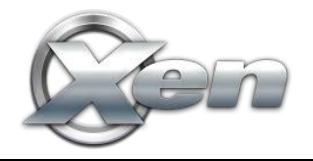

## **XCP – Xen Cloud Platform**

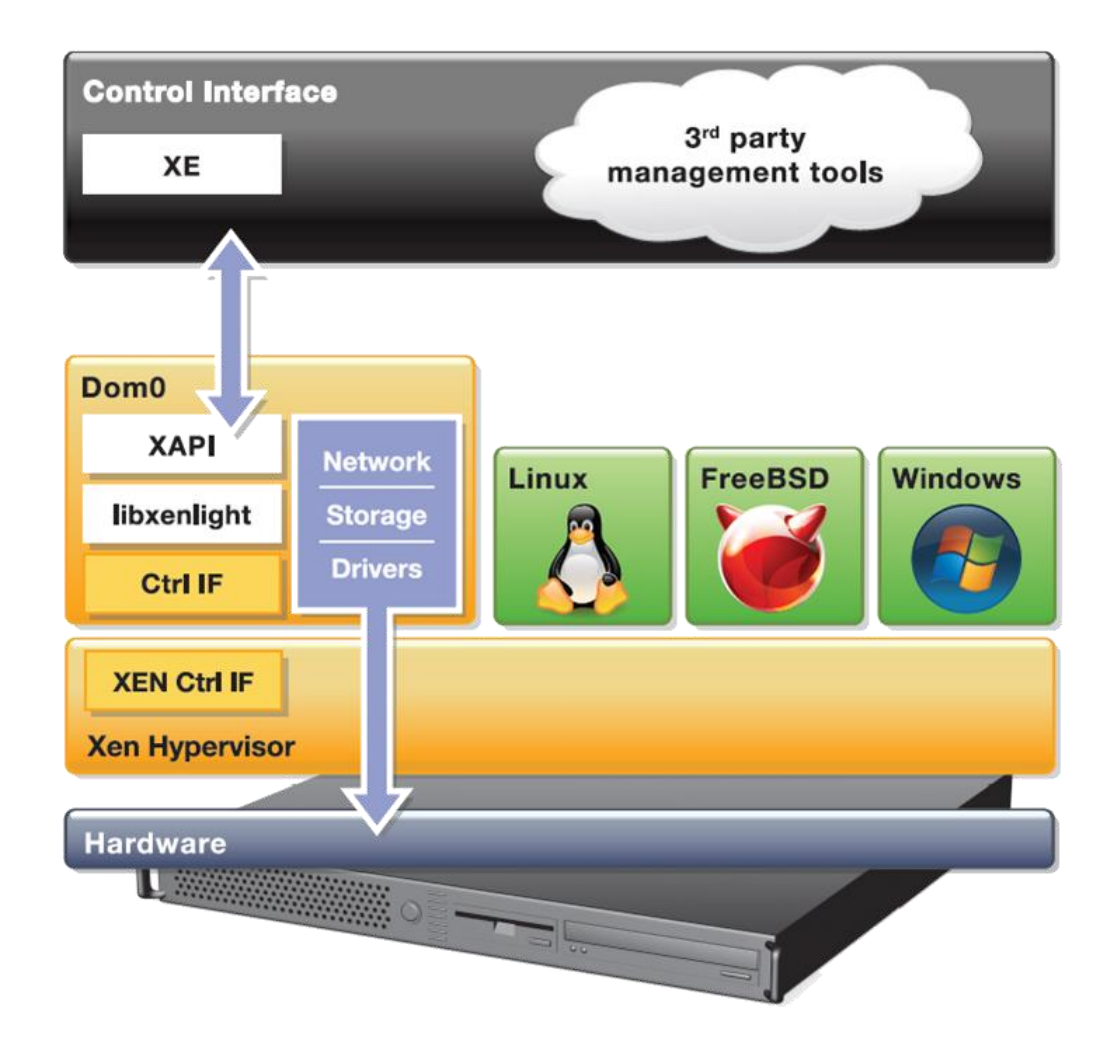

#### **Complete stack for server virtualization**

- Extends Xen to cover multiple hosts
- Adds further functionality and integrations for cloud, storage and networking to Xen HV
- $\cdot$  GPL $\vee$ 2
- XenServer is a commercial XCP distro

#### **Two Flavours**

- Appliance (ISO using CentOS Dom0)
- Packages in Debian & Ubuntu (more distros to come)

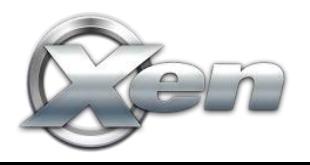

# **Major XCP Features**

- VM lifecycle: live snapshots, checkpoint, migration
- Resource pools: flexible storage and networking
- Event tracking: progress, notification
- Upgrade and patching capabilities
- Real-time performance monitoring and alerting
- Built-in support and templates for Windows and Linux guests
- Open vSwitch support built-in (default)

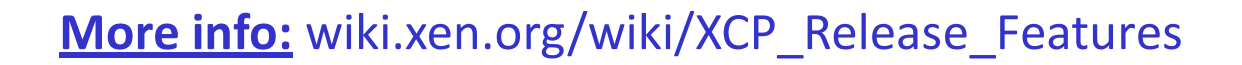

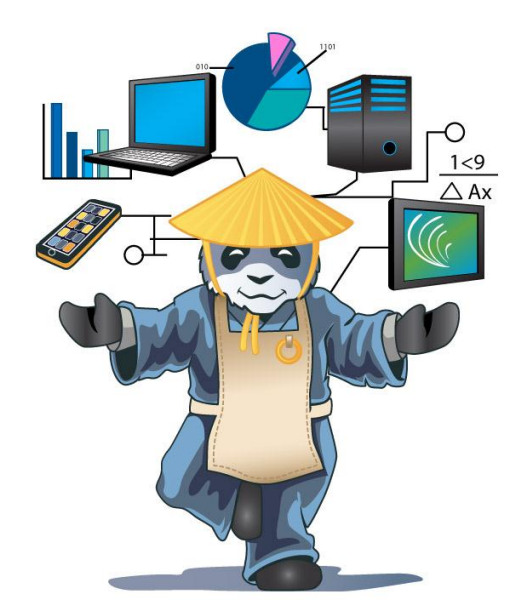

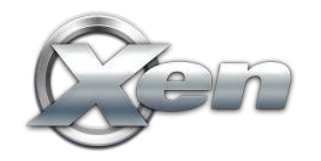

### **XCP 1.6**

- **New format Windows drivers:** installable by Windows Update Service
- **Networking:** Better VLAN scalability, LACP bonding, IPv6
- **Storage XenMotion:**
	- Migrate VMs between hosts or pools without shared storage
	- Move a VM's disks between storage repositories while the VM is running
- **Other: more templates, latest Xen, OVS, etc.**

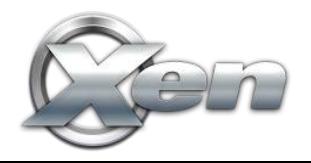

#### **XCP and Cloud Orchestration Stacks**

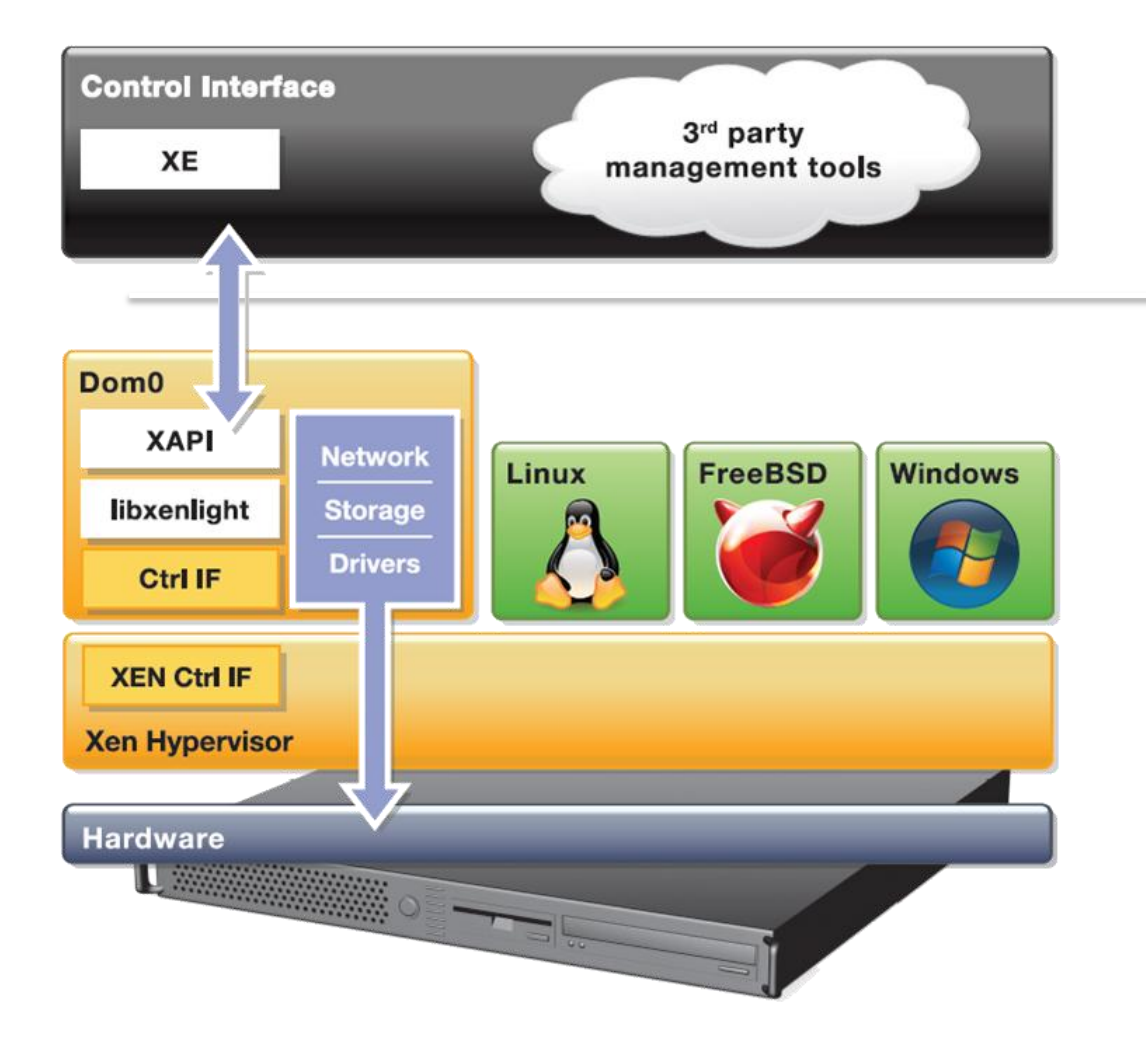

## apache cloudstack

open source cloud computing

#### OpenNebula.org

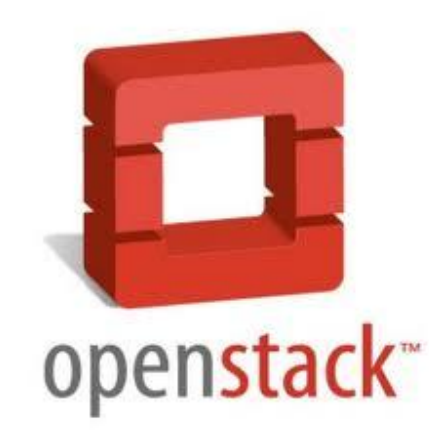

### **Challenges for FOSS hypervisors**

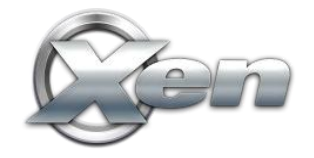

#### **"Security and QoS/Reliability are amongst the top 3 blockers for cloud adoption"**

**[www.colt.net/cio-research](http://www.colt.net/cio-research)**

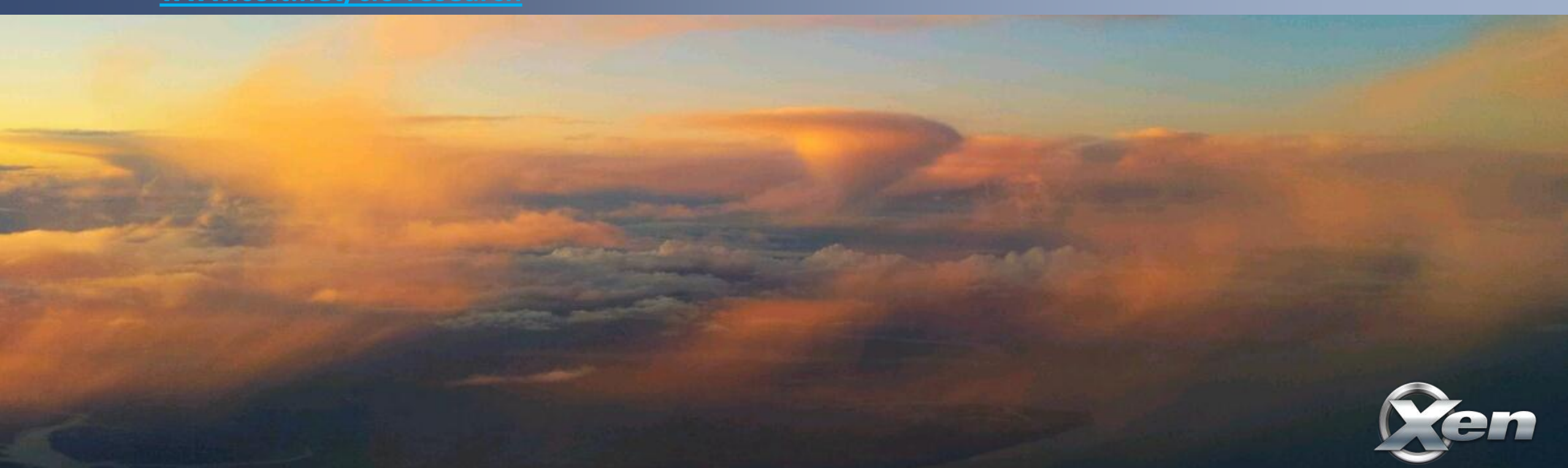

#### **System characteristics cloud users care about: "Robustness, Performance, Scalability & Security"**

**Results XCP User Survey 2012 – 90% of users quoted these as most important attributes**

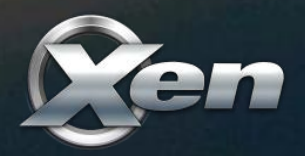

### **Disaggregation**

Split Control Domain into Driver, Stub and Service Domains

- See: "[Breaking up is hard to do](http://www.cs.ubc.ca/~andy/papers/xoar-sosp-final.pdf)" @ [Xen Papers](http://xen.org/community/xenpapers.html)
- See: "[Domain 0 Disaggregation for XCP and XenServer](http://www.xen.org/xensummit/xs12na_talks/T2.html)"

Used today by **[Qubes OS](http://qubes-os.org/Home.html)** and Citrix XenClient XT

Prototypes for XCP

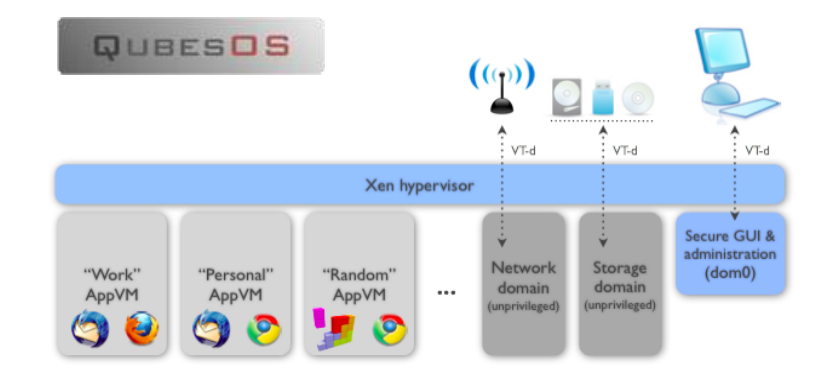

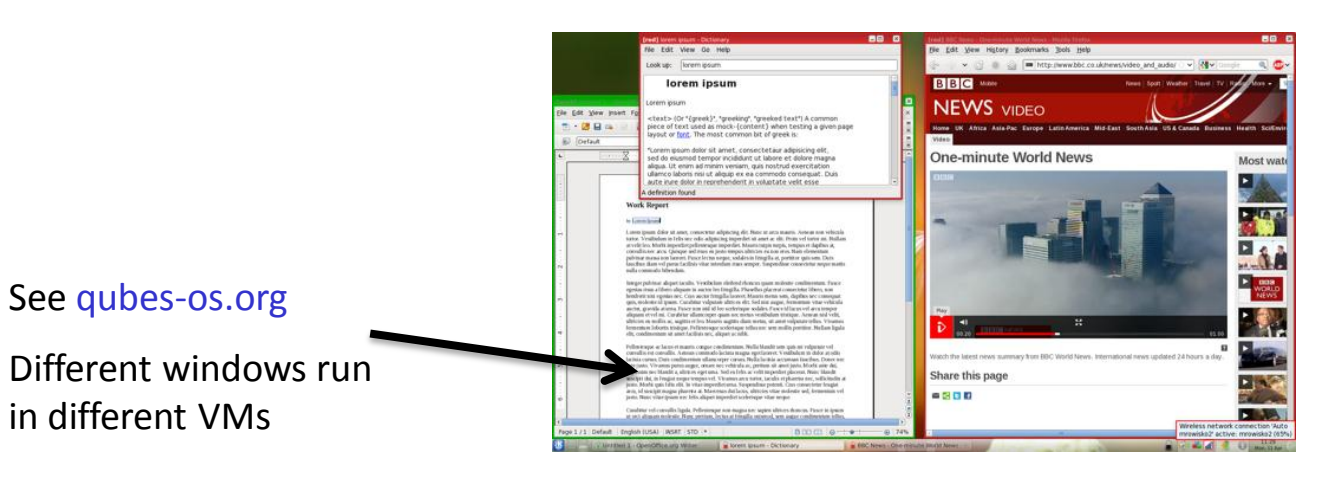

### **Benefits of Disaggregation**

More Security

Increased serviceability and flexibility

Better Robustness

Better Performance

Better Scalability

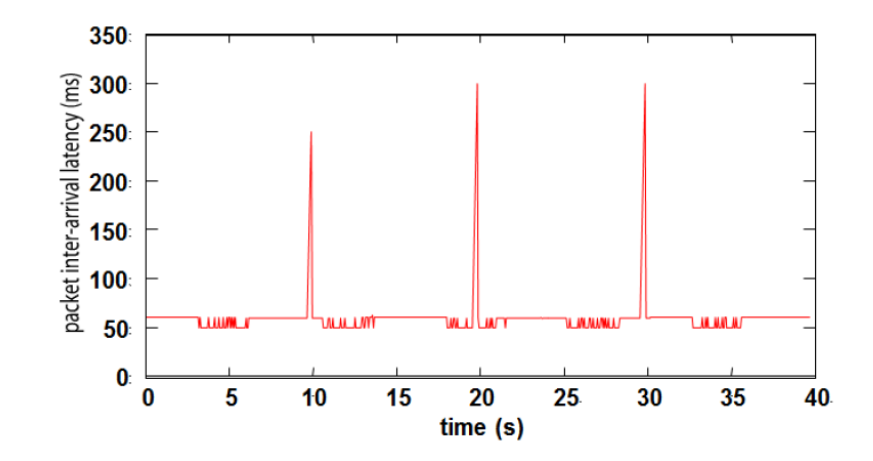

Ability to safely restart parts of the system (e.g. just 275ms outage from failed Ethernet driver)

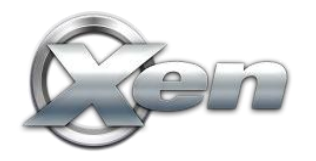

#### **Next: XCP Architecture Diagram Before and After Disaggregation**

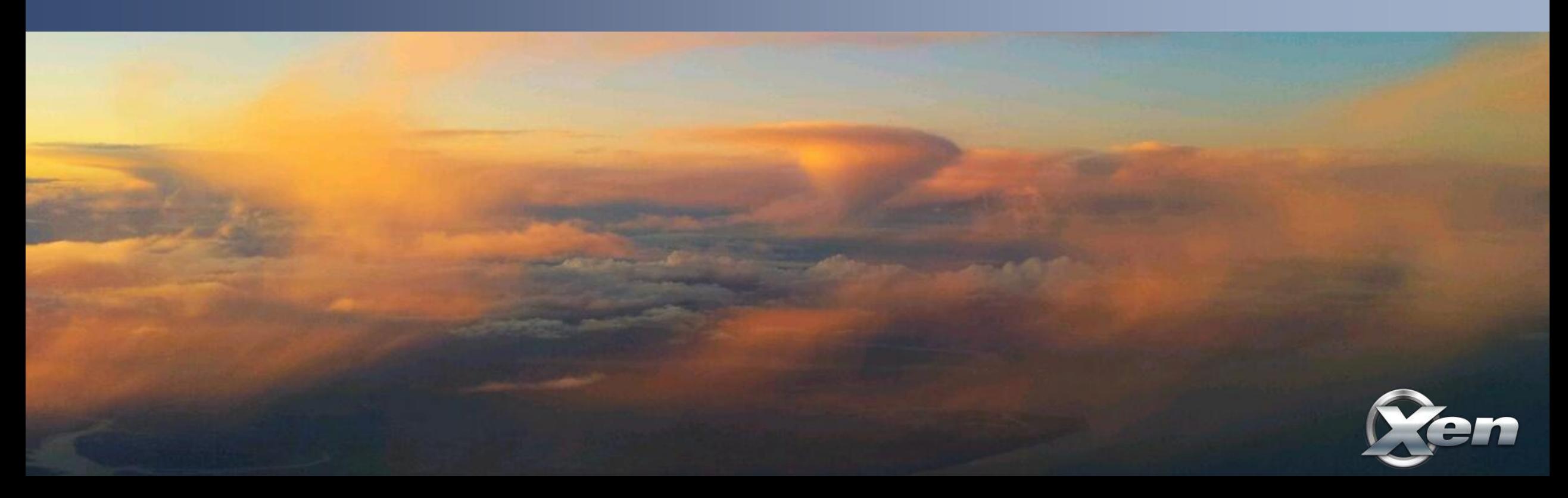

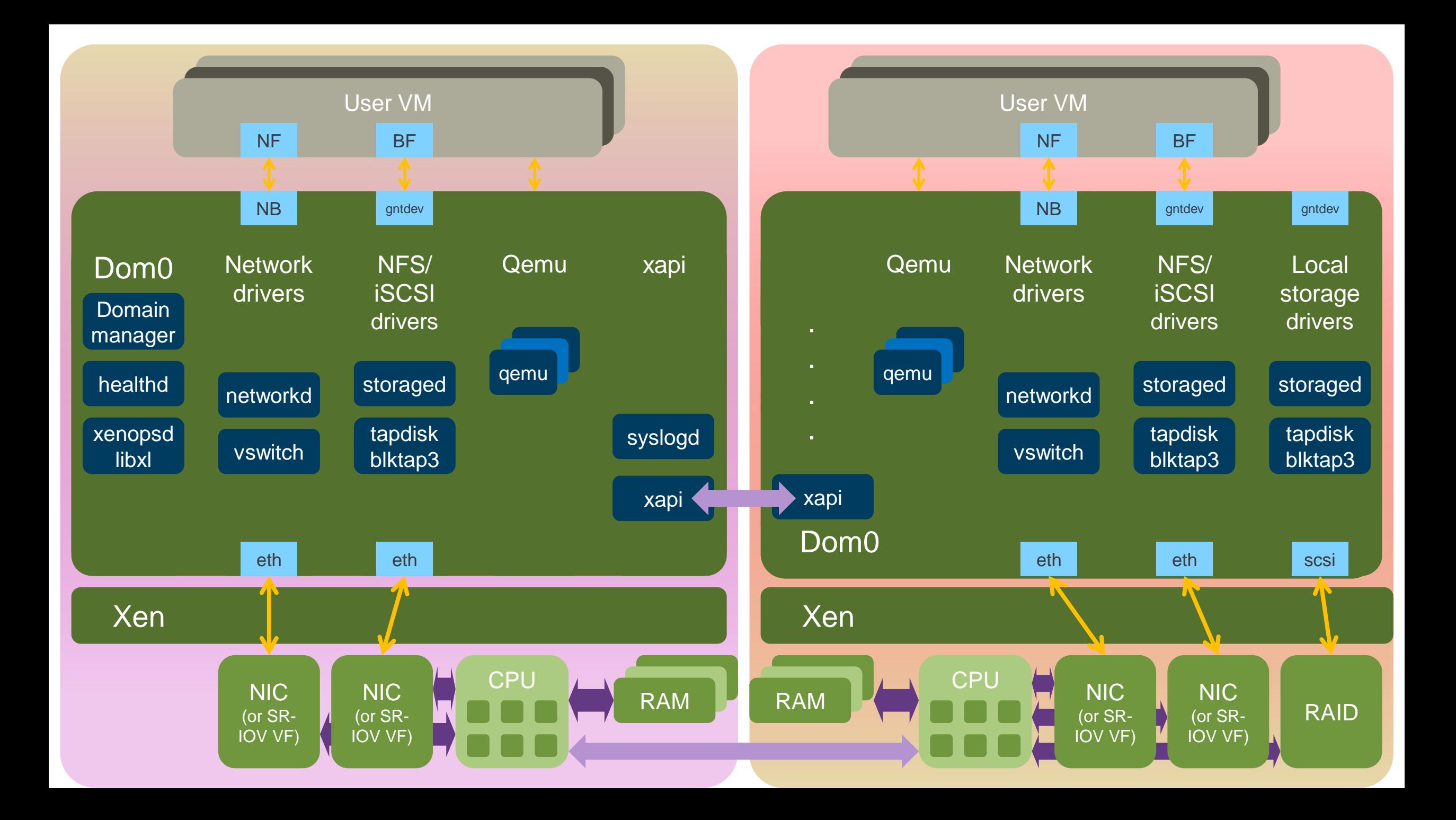

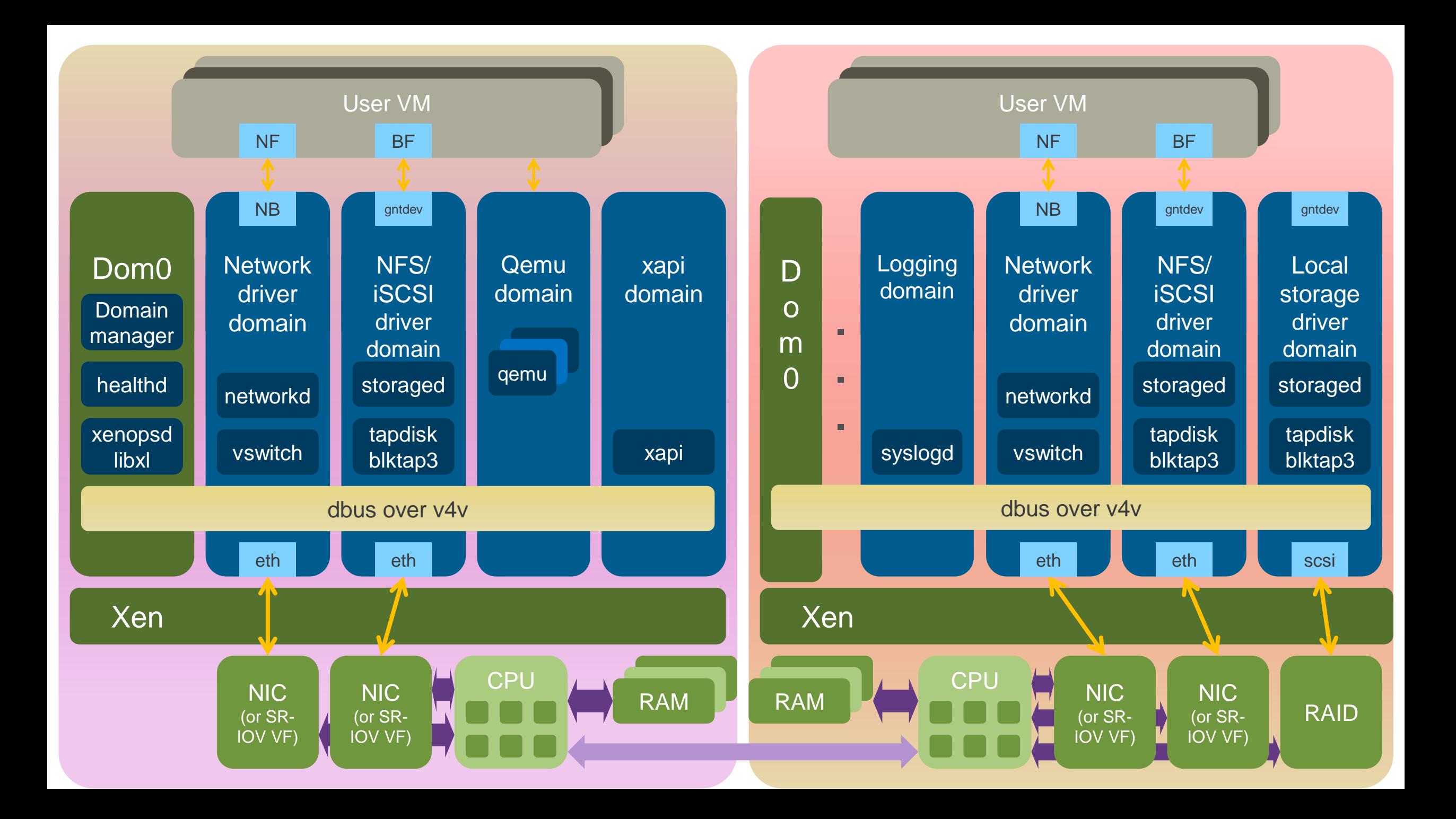

#### **Xen Security Advantages**

- Even without Advanced Security Features
	- Well-defined trusted computing base (much smaller than on type-2 HV)
	- Minimal services in hypervisor layer
- Xen Security Modules (or XSM) and FLASK
	- XSM is Xen equivalent of LSM
	- FLASK is Xen equivalent of SELinux
	- Developed, maintained and contributed to Xen by NSA
	- Compatible with **[SELinux](http://selinuxproject.org/page/Main_Page)** (tools, architecture)
	- XSM object classes maps onto Xen features

**More info:** http://www.slideshare.net/xen\_com\_mgr/ a-brief-tutorial-on-xens-advanced-security-features

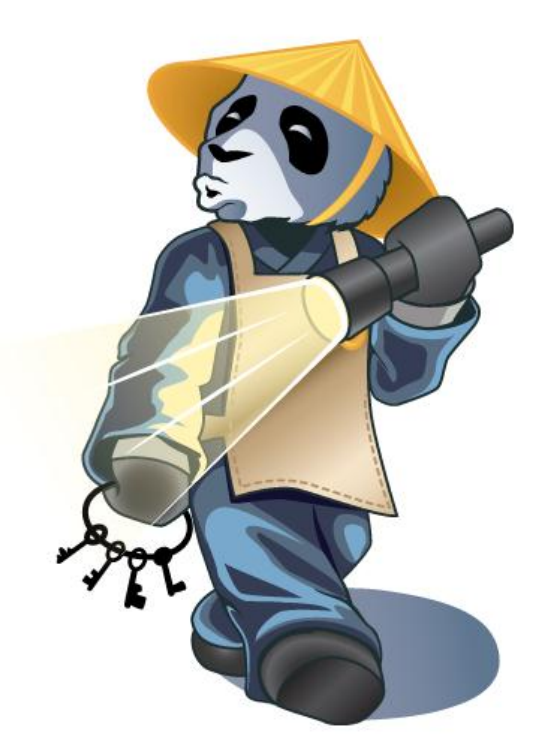

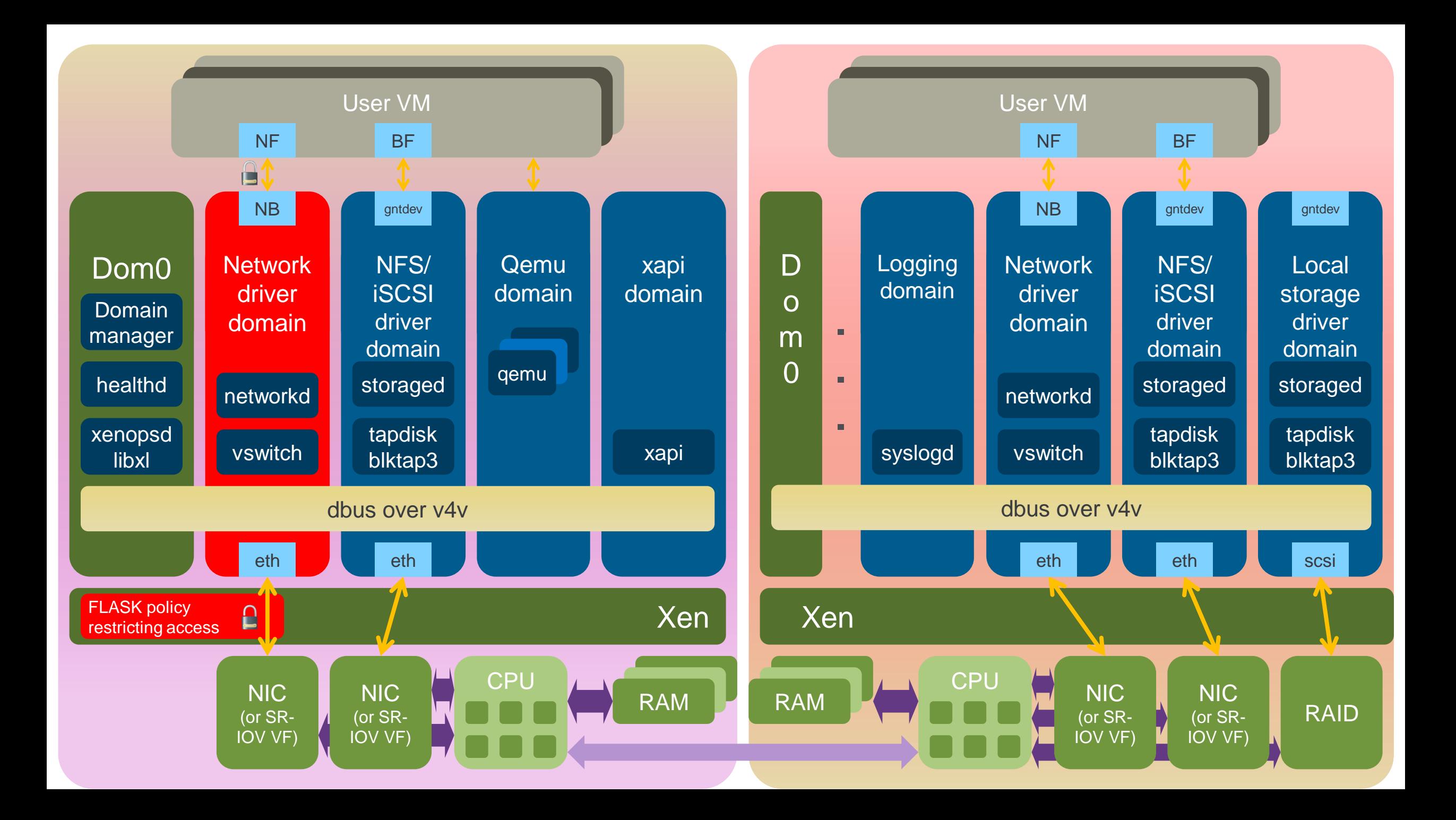

### **News from the Xen Community**

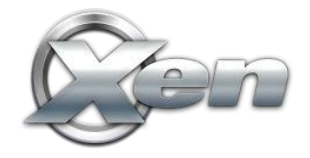

# **Coming in Xen 4.3 (Q2 2013)**

- PVH virtualization mode
- Extend scope of Xen Security Modules
- qxl Spice support for 3d acceleration
- Updated and improved libvirt drivers for Xen
- Lots of other stuff:
	- scalability, performance, better NUMA support, …

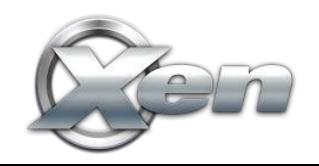

**More info:** blog.xen.org/index.php/2013/02/11/xen-4-3-mid-release-roadmap-update

#### **Xen 4.3 for ARM Servers**

Fully functional for ARM v7 & v8

ARM v7: Versatile Express, Arndale & Samsung Chromebook

ARM v8: Fast Model

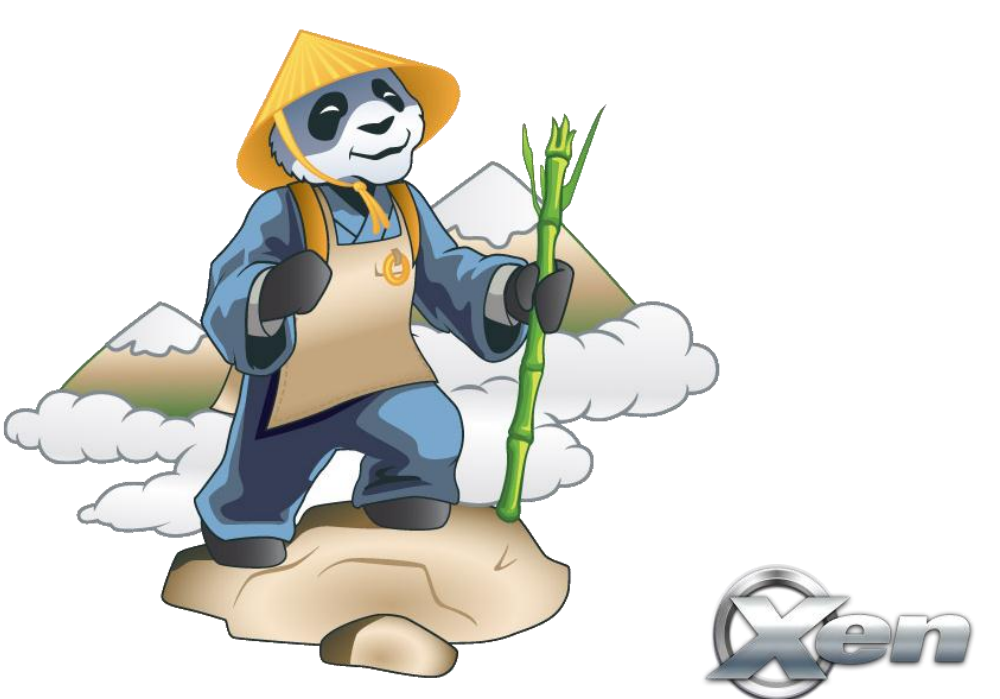

#### **Xen and ARM : a perfect Match**

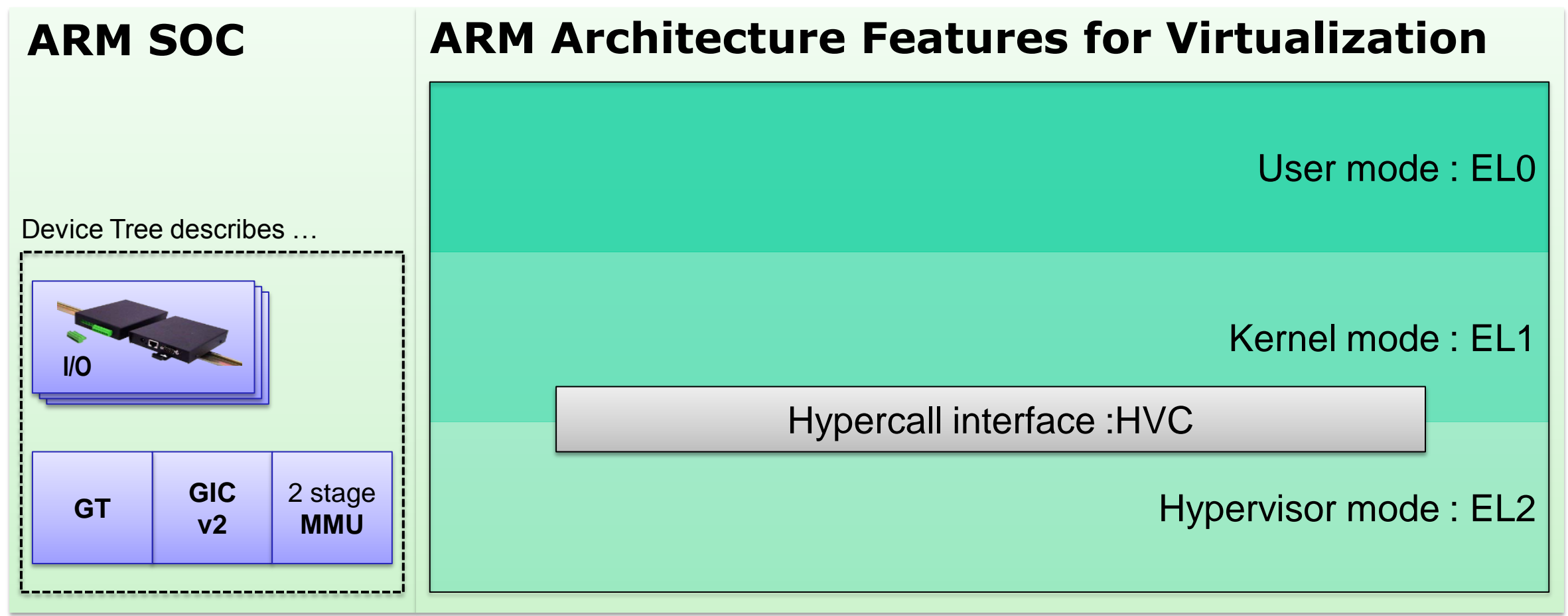

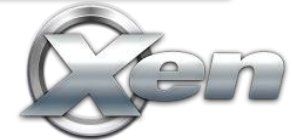

#### **Xen and ARM : a perfect Match**

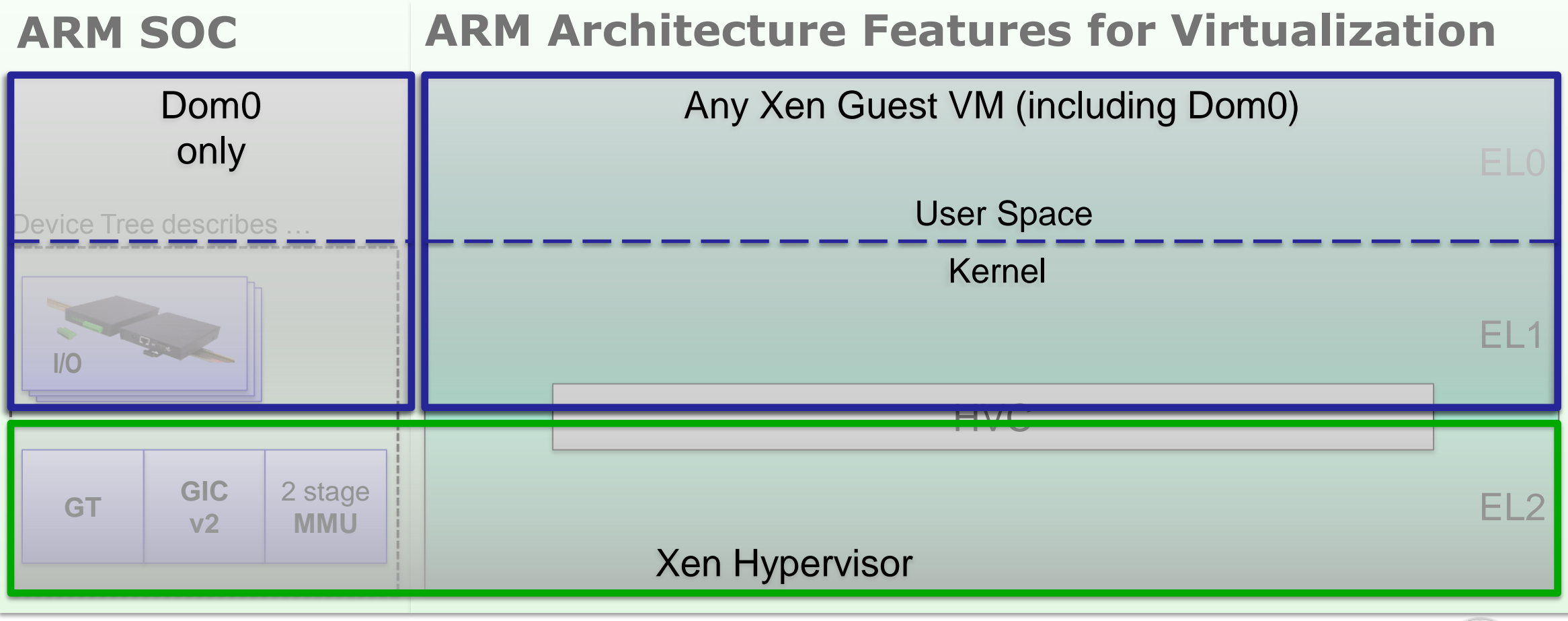

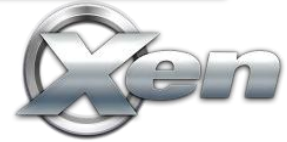

## **One mode to rule them all**

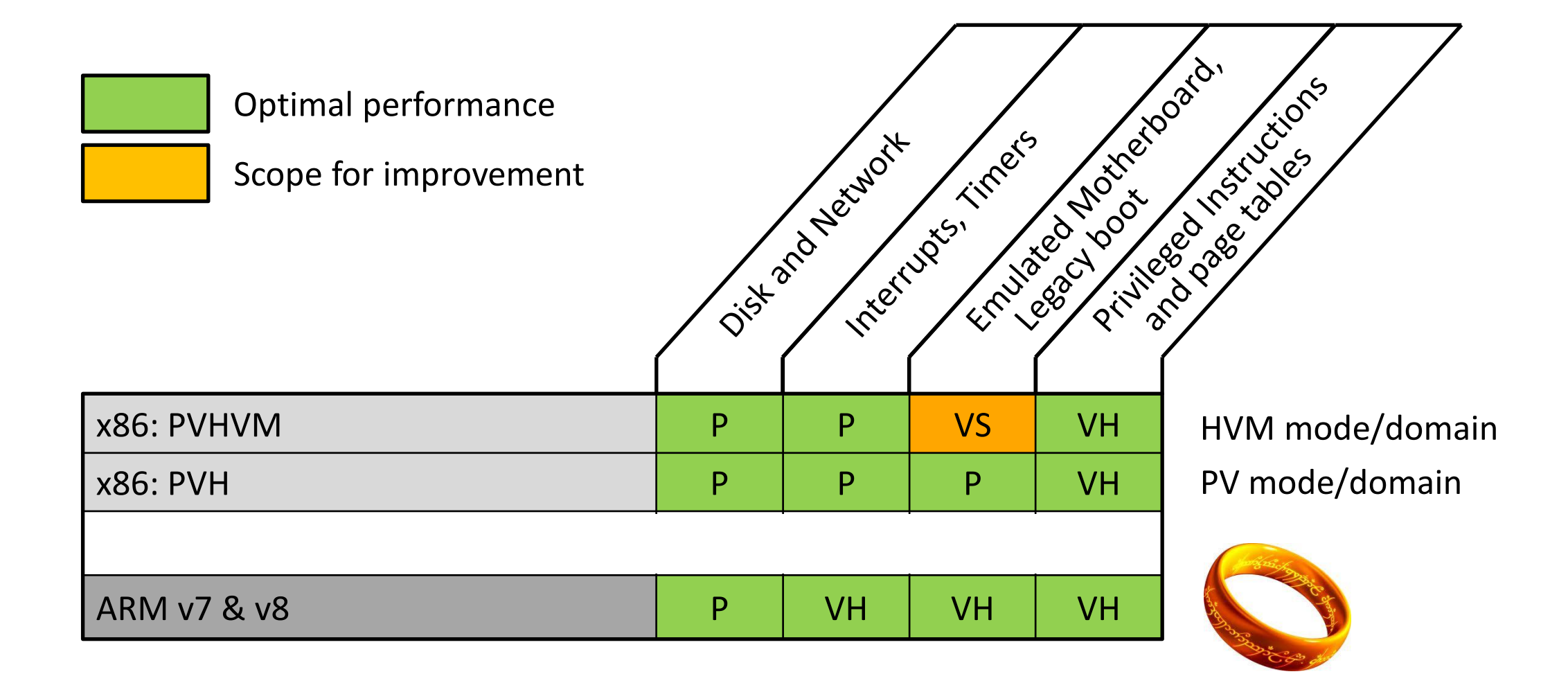

#### **Xen in CentOS 6.4+**

Xen is coming back to CentOS

In semi-private beta

Planned release in CentOS 6.4

Include XAPI packages – aka XCP in CentOS

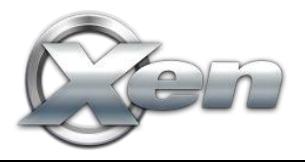

### **Xen Library Operating Systems**

Application stacks only running on Xen APIs Works on any Xen based cloud or hosting service

#### Examples

- ErlangOnXen.org : Erlang
- HalVM : Haskell
- OpenMirage : Ocaml

#### Benefits:

- Small footprint
- Low startup latency
- Extremely fast migration of VMs

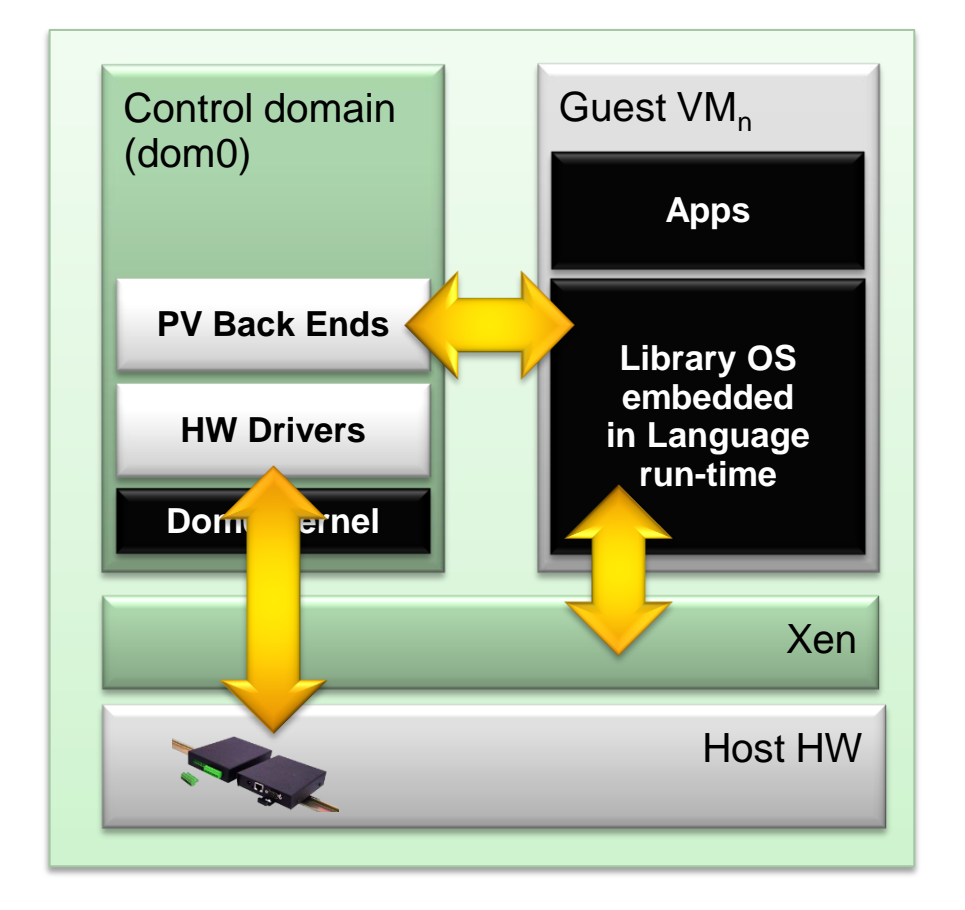

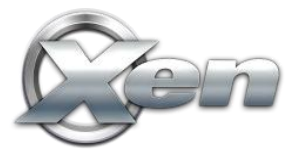

# **Summary: Why Xen?**

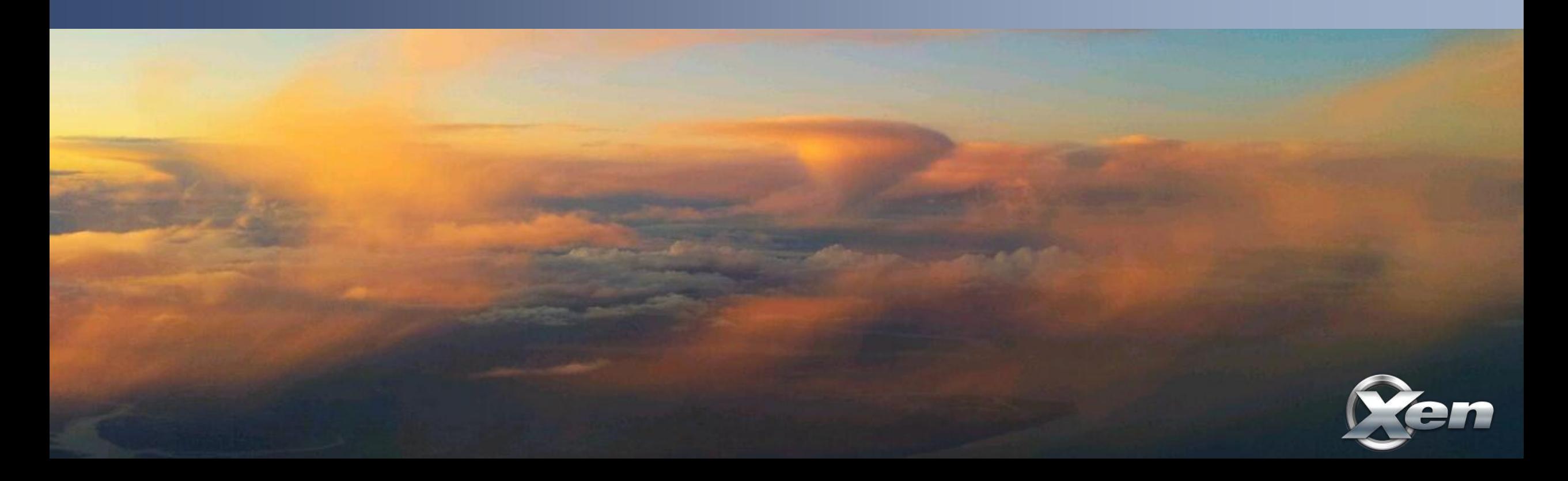

- Designed for the Cloud : many advantages for cloud use!
	- Resilience, Robustness & Scalability
	- Security: Small surface of attack, Isolation & Advanced Security Features
- Widely used by Cloud Providers and Vendors
- XCP
	- Ready for use with cloud orchestration stacks
- Open Source with a large community and eco-system
	- Xen is still on top of the game
	- Exciting new developments and features in the pipeline

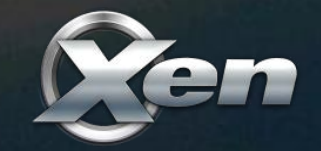

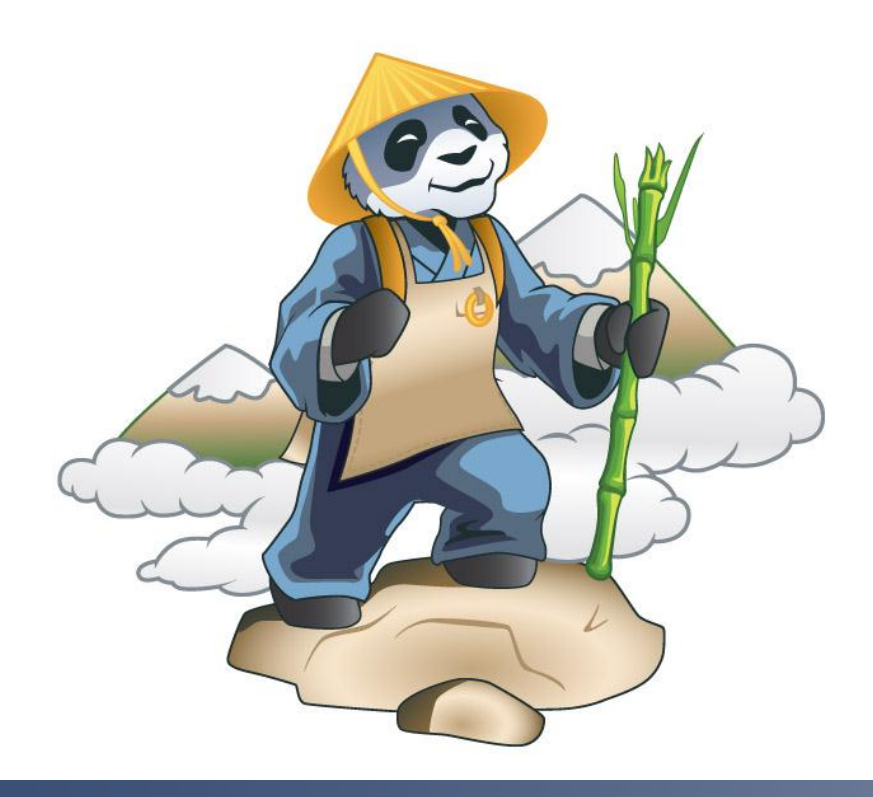

#### • **IRC:** [##xen](http://www.xen.org/community/irc.html) [@ FREENODE](http://www.xen.org/community/irc.html)

- **Mailing List:** [xen-users](http://lists.xensource.com/mailman/listinfo/xen-users) & [xen-api](http://lists.xen.org/mailman/listinfo/xen-api) (lists.xen.org)
- **Wiki:** wiki.xen.org
- **Ecosystem pages:** xen.org/community/ecosystem.html
- **Presentations & Videos:** xen.org/community/presentations.html

# **Thank You!**

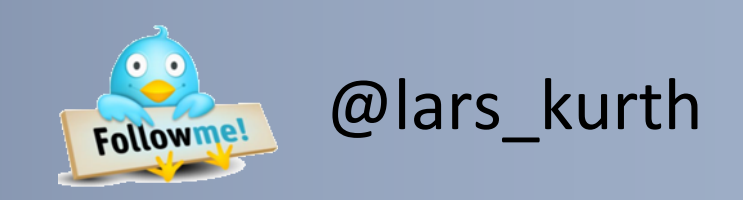

#### FREENODE: lars\_kurth

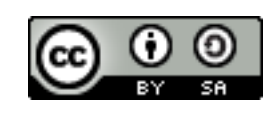

Slides available under CC-BY-SA 3.0

From [www.slideshare.net/xen\\_com\\_mgr](http://www.slideshare.net/xen_com_mgr)

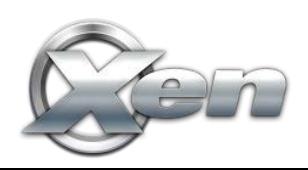